**PERENCANAAN PRODUKSI DENGAN METODE SIMPLEKS UNTUK MEMAKSIMALKAN KEUNTUNGAN (Studi Kasus UKM Mebel Urang Tobo)**

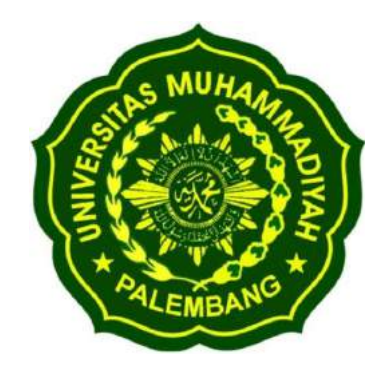

**Diajukan Sebagai Salah Satu Syarat Untuk Mendapatkan Gelar Sarjana Program Strata-1 Pada Program Studi Teknik Industri Fakultas Teknik Universitas Muhammadiyah Palembang**

**Oleh :**

**BAYU WAHYUDI 152014 017**

# **PROGRAM STUDI TEKNIK INDUSTRI FAKULTAS TEKNIK UNIVERSITAS MUHAMMADIYAH PALEMBANG 2019**

#### SKRIPSI

## PERENCANAAN PRODUKSI UNTUK MEMAKSIMALKAN KEUNTUNGAN DENGAN METODE SIMPLEKS (STUDI KASUS UKM MEBEL URANG TOBO)

Dipersembahkan dan disusun oleh:

#### BAYU WAHYUDI

#### NRP.152014017

Telah dipertahankan di depan Dewan Penguji pada tanggal 16 Februari 2019 SUSUNAN DEWAN PENGUJI

Pembimbing Utama, Dewan Penguji :

Achmad Alfian, S.T., M.T. 1. Rurry Patradhiani, S.T., M.T.

2. Nidya Wisudawati, S.T., M.T., M.Eng

(

Laporan Skripsi ini telah diterima sebagai salah satu persyaratan Untuk memperoleh gelar Sarjana Teknik (S.T)

> Palembang, 19 Februari 2019 Program Studi Teknik Industri

> > Ketua,

Masayu Rosyidah, S.T.,M.T NBM/NIDN: 1189341/021017503

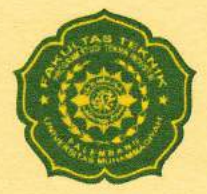

# UNIVERSITAS MUHAMMADIYAH PALEMBANG FAKULTAS TEKNIK

PROGRAM STUDI TEKNIK INDUSTRI

Jl. Jenderal A Yani 13 Ulu Palembang 30623, Telp. (0711) 518764, Website :ft.umpalembang.ac.id/industri

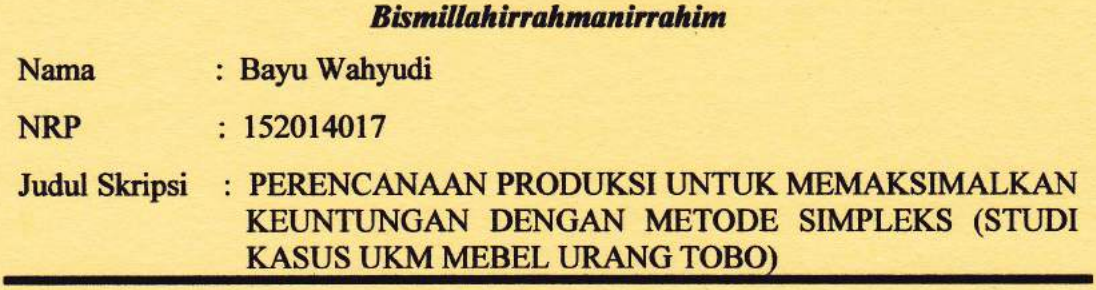

Telah Mengikuti Ujian Sidang Sarjana Program Studi Teknik Industri Periode ke-2,

Tanggal Enam Belas Bulan Februari Tahun Dua Ribu Sembilan Belas.

Palembang, 16 Februari 2019

Menyetujui,

Pembimbing Utama Pembimbing Pendamping

 $H_{\mu}$ 

Achmad Alfian, S.T., M.T. NIDN: 0220106901

Mengetahui, Dekan Fakultas Teknik

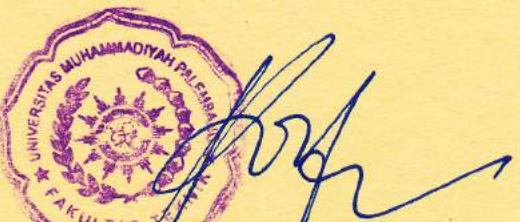

Dr.Ir. Kgs. A. Rohi, M.T. NBM/NIDN: 7630449/227077004

Merisha Hastarina, S.T., M.Eng NIDN:0230058401

Ketua Program Studi Teknik Industri

Masayu Rosyidah, S.T.,M.T. NBM/NIDN: 1189341/0210117503

#### **MOTO DAN PERSEMBAHAN**

 َع ْص ر ْ َوال 

Demi masa,

Sungguh, manusia berada dalam kerugian, kecuali orang-orang yang beriman dan mengerjakan kebajikan serta saling menasihati untuk kebenaran dan saling menasihati untuk kesabaran.

(Q.S Al-'Asr :1-3)

Skripsi ini kupersembahkan untuk :

- Ayahanda Haryoko dan Ibunda Katemi yang tercinta.
- Adikku Yuni Herlina Wati yang tersayang.
- Teman-teman seperjuanganku angkatan 2014 Program Studi Teknik Industri Fakultas Teknik Universitas Muhammadiyah Palembang
- Almamaterku yang kubanggakan Universitas Muhammadiyah Palembang

#### **KATA PENGANTAR**

#### *Bismillahirrahmanirrahiim.*

*Assalamu'alaikum Warahmatullahi Wabarakatuh.*

*Alhamdulillahirabbil 'alamiin,* Puji Syukur senantiasa penulis panjatkan kehadirat *Allah Subhanahu Wata'ala* karena berkat limpahan rahmat, nikmat dan hidayah-Nya sehingga penulis dapat menyelesaikan penyusunan Skripsi ini yang berjudul **"Perencanaan Produksi Untuk Memaksimalkan Keuntungan dengan Metode Simpleks (Studi Kasus UKM Mebel Urang Tobo)".** Sholawat dan Salam semoga senantiasa tercurahkan kepada baginda *Rasulullah Muhammad Sollallahu 'Alaihi Wasallam*, keluarga, para sahabat, dan pengikutnya hingga akhir zaman.

Maksud dan tujuan penyusunan skripsi ini adalah untuk memperoleh gelar Strata-1 atau sarjana Teknik pada Program Studi Teknik Industri Fakultas Teknik Universitas Muhammadiyah Palembang.

Penulis dapat menyelesaikan skripsi ini berkat bimbingan, arahan, dan nasihat yang tidak ternilai harganya. Untuk itu penulis banyak mengucapkan terima kasih kepada :

- 1. Bapak Abid Djazuli, S.E., M.M, selaku Rektor Universitas Muhammadiyah Palembang.
- 2. Bapak Dr. Ir. Kgs. Ahmad Roni, S.T., M.T, selaku Dekan Fakultas Teknik Universitas Muhammadiyah Palembang.
- 3. Ibu Msy. Rosyidah, ST, MT, selaku Ketua Program Studi Teknik Industri Universitas Muhammadiyah Palembang.
- 4. Bapak Achmad Alfian, S.T., M.T, sebagai Dosen Pembimbing Utama yang telah meluangkan waktu untuk membimbing, memberi saran dan masukan hingga selesainya skripsi ini.
- 5. Ibu Merisha Hastarina, ST, M.Eng, sebagai Sekretaris Program Studi Teknik Industri Universitas Muhammadiyah Palembang sekaligus Dosen Pembimbing Pendamping yang telah memberikan saran dan masukan selama penyusunan skripsi ini.
- 6. Seluruh Dosen Program Studi Teknik Industri dan Staff Universitas Muhammadiyah Palembang.
- 7. Bapak M. Aswandi Saputra, selaku pemilik UKM Mebel Urang Tobo serta seluruh karyawan yang telah membantu dalam penyelesaian skripsi ini.
- 8. Ayahku Haryoko dan Ibuku Katemi yang tak henti-hentinya mendo'akanku dan memberi dukungan baik moril dan materil.
- 9. Adikku Yuni Herlina Wati serta keluarga besar yang selalu mendukung dan menyemangatiku.
- 10. Ali mustofa S.P, Rudi Susanto S.P, Dayu Anggara Putra, Tri Setiawan, Dwi Wijayanto S.H, Destra Dani Yoga, Agung Kurniawan Soleh, Eggy Elriande, Ahmad Badarudin, Azis Fachrurozi S.E, Bayu Mahadir, Dwi Santoso, Muhammad Nabil, Muhammad Nursoleh, Kusno Tabroni, Guntur Apriyadi, dan seluruh anggota KP 2 dan KP 5 yang selalu memberiku semangat.
- 11. Teman-temanku Anggra Apriyado S.T, Ali Wardana S.T, Suhendra S.T, Eka Apriyani S.T, Nia Nurwino Pamungkas S.T, Putri Aryani S.T.
- 12. Teman-teman seperjuanganku Alvin Anggara, Galih Rakasiwi, Lutfi Rohim Fadilah, A.K.D.C Ramon, Fauzan Aziman, Anggun Prayitno, Ridwan Maulana, Alvian Tri Saputra, Sigit Apriyanto, M. Zakki, Ilham Gunawan.

Semoga *Allah Subhanahu Wata'ala* membalas budi baik seluruh yang telah membantu dalam menyelesaikan skripsi ini. Semoga bimbingan, saran, serta partisipasi yang telah diberikan akan bermanfaat bagi penulis dan pembaca. *Wassalamu'alaikum Warahmatullahi Wabarakatuh.*

Palembang, 14 Februari 2019

Penulis,

#### PERNYATAAN ORISINALITAS

Saya yang bertandatangan di bawah ini :

Nama BayuWahyudi

NRP 152014017

Agama Islam

Alamat Dusun II Desa Sumber Agung, Kec. Lempuing, Kab. Ogan Komering Ilir, Sumatera Selatan.

Dengan ini menyatakan bahwa :

- 1. Karya tulis (skripsi) yang saya buat ini adalah asli dan belum pernah diajukan untuk memperoleh gelar akademik baik di Universitas Muhammadiyah Palembang maupun di Perguruan Tinggi lainnya.
- 2. Karya tulis (skripsi) adalah murni gagasan rumusan dan penelitian saya sendiri dan arahan dari Dosea Pembimbing Skripsi.
- 3. Dalam karya tulis (skripsi) tidak terdapat karya dan pendapat yang telah ditulis atau dipublikasikan oleh orang lain, kecuali secara tertutis dengan dicantumkan dalam daftar pustaka dengan disebutkan nama pengarang dan judul buku aslinya.
- 4. Pernyataan ini saya buat dengan sesungguh-sungguhnya dan apabila dikemudian hari terdapat penyimpangan dan ketidakbenaran dalam pemyataan ini maka saya bersedia menerima sanksi akademik berupa pencabutan gelar akademik yang telah saya peroleh karena karya tulis ini serta sanksi lainnya yang sesuai dengan peraturan perundang-undangan yang berlaku di perguruan tingg.

Palembang, 14 Februari 2019 Yang membuat pernyataan, **F48184** Wahyudi NRP. 15.2014.017

#### **PERENCANAAN PRODUKSI DENGAN METODE SIMPLEKS UNTUK MEMAKSIMALKAN KEUNTUNGAN (Studi Kasus UKM Mebel Urang Tobo)**

#### **BAYU WAHYUDI 15 2014 017 Teknik Industri Universitas Muhammadiyah Palembang E-mail : [19bayuwahyudi96@gmail.com](mailto:19bayuwahyudi96@gmail.com)**

#### **ABSTRAK**

Penelitian ini dilakukan di Mebel Urang Tobo dengan tujuan untuk mendapatkan jumlah produksi optimal agar didapatkan keuntungan maksimal dari Mebel Urang Tobo. Karena Mebel Urang Tobo masih berbentuk usaha kecil menengah, maka belum dilakukan perhitungan untuk perencanaan produksi yang baik agar dicapai solusi untuk mendapatkan keuntungan yang maksimal. Variabel yang diteliti adalah jenis lemari 2 pintu, lemari 3 pintu, dan lemari rias dengan keuntungan masing-masing tiap produk adalah Rp.544.997,-, Rp.644.378,-, dan Rp.574.444,-. Hasil dari penelitian ini yang diakukan dengan iterasi metode simpleks dan dengan alat bantu *software POM QM For Windows V5* menunjukkan bahwa produksi yang sebaiknya dilakukan oleh Mebel Urang Tobo agar mendapatkan keuntungan maksimal adalah memproduksi lemari 2 pintu 29 buah, lemari 3 pintu sebanyak 20 buah, dan lemari rias sebanyak 27 buah dengan keuntungan yang didapat sebesar Rp.44.202.461,-.

**Kata Kunci :** *linear programming*, Metode Simpleks, *POM QM For Windows V5*

#### **PLANNING PRODUCTION WITH SIMPLEX METHOD FOR MAXIMIZE PROFITS (Case Study at UKM Mebel Urang Tobo)**

#### **BAYU WAHYUDI 15 2014 017 Industrial Engineering Muhammadiyah University of Palembang E-mail : [19bayuwahyudi96@gmail.com](mailto:19bayuwahyudi96@gmail.com)**

#### **ABSTRACT**

This research was conducted at Mebel Urang Tobo with the aim of obtaining the optimal amount of production in order to obtain maximum benefits from the Mebel Urang Tobo. Because Mebel Urang Tobo is still in the form of a small and medium business, it has not yet been calculated for good production planning so that a solution is reached to get maximum profit. The variables studied were the type of 2 doors cupboard, 3 doors cupboard, and dresser with the advantages of each product, which were Rp.544,997,- Rp.644,378,- and Rp.574,444,-. The results of this study conducted by the simplex method iterations and with the POM QM For Windows V5 software tool indicate that the production that should be carried out by Mebel Urang Tobo in order to obtain maximum profit is to produce 2 doors with 29 pieces, 3 doors with 20 pieces, and dresser with 27 pieces with the profits of Rp.44,202,461,-.

**Keywords :** linear programming, Simplex Method, POM QM For Windows V5

#### **DAFTAR ISI**

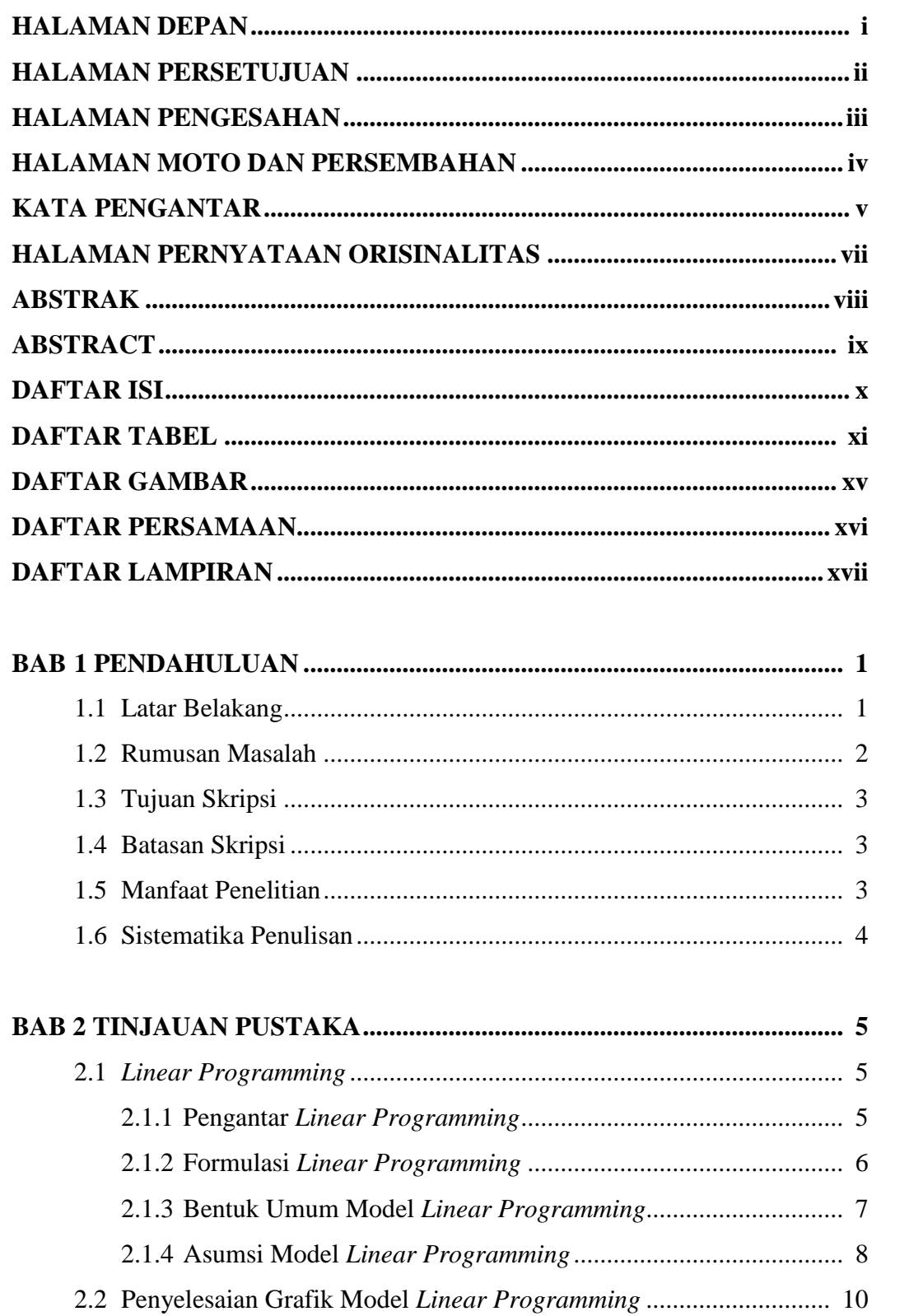

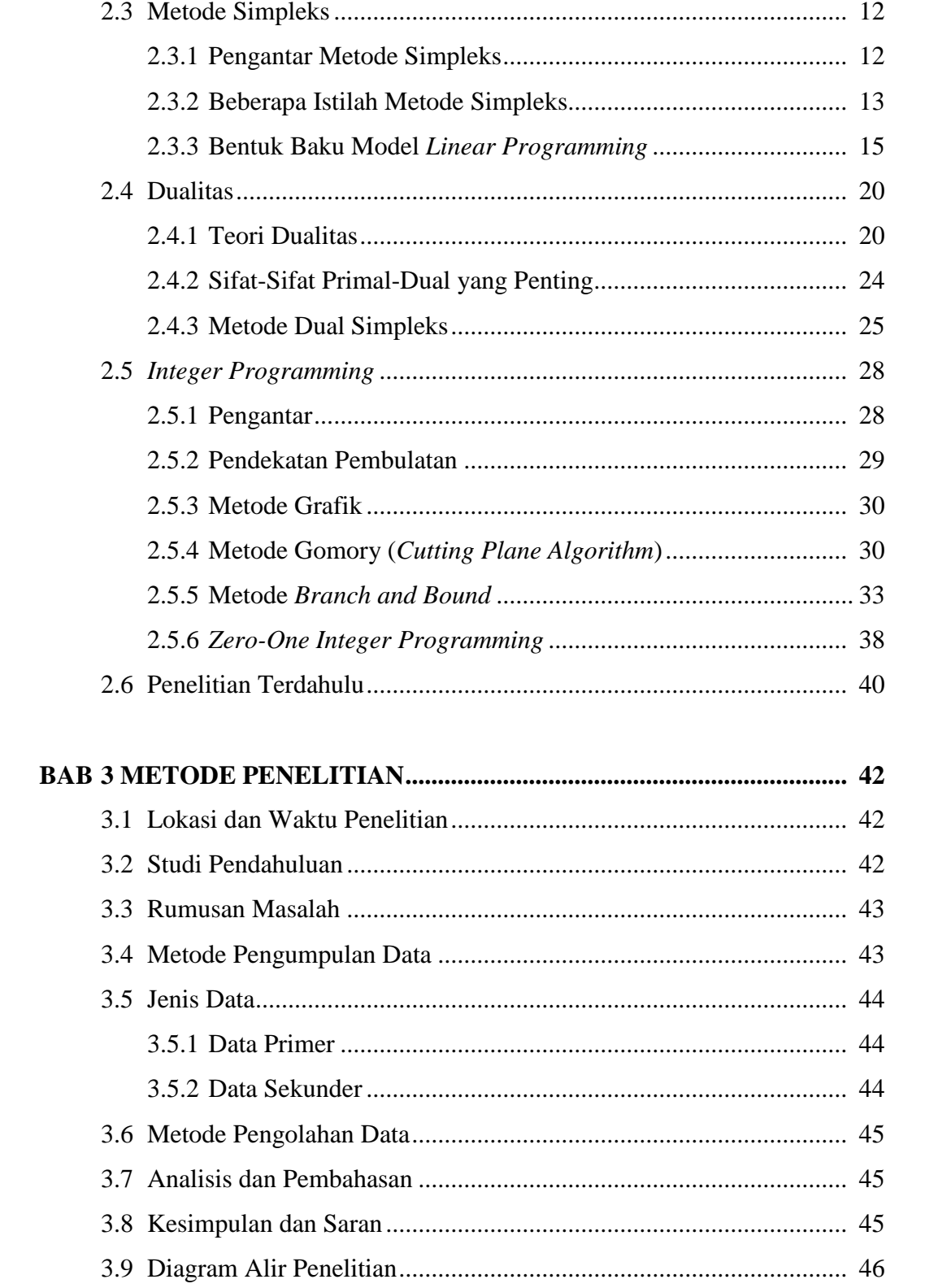

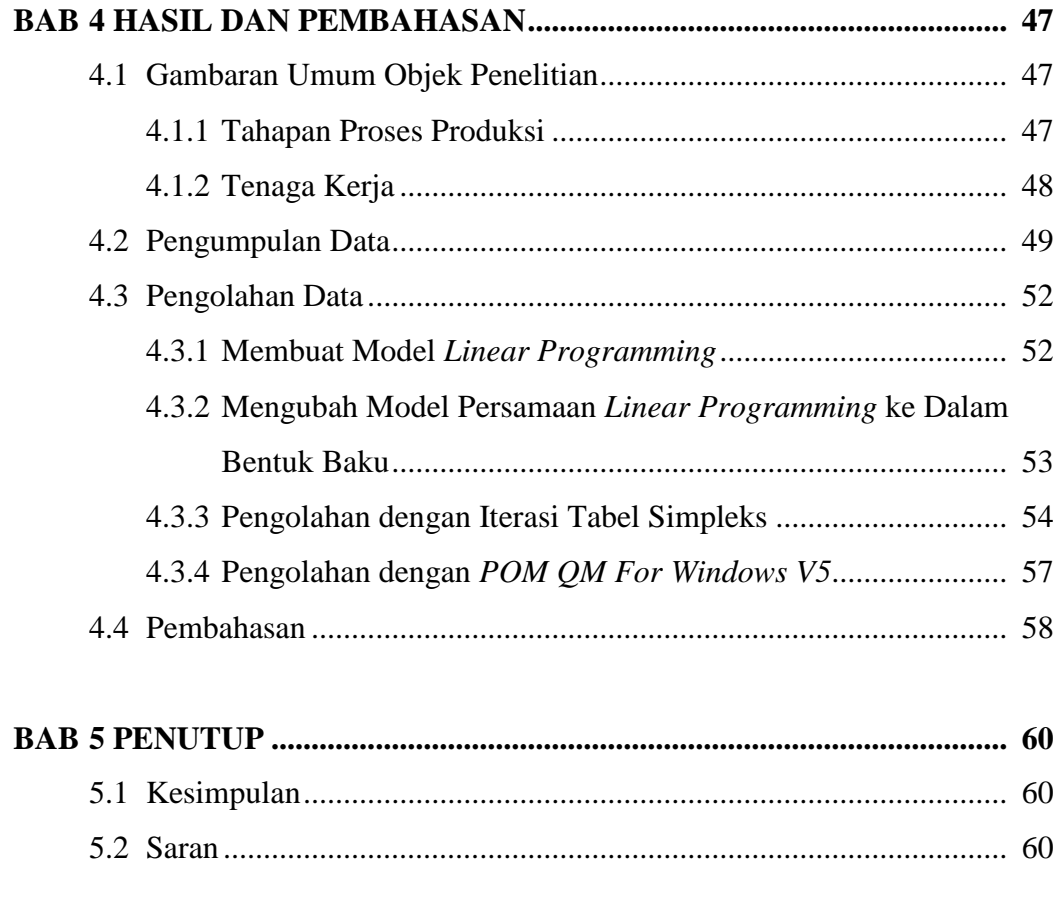

**DAFTAR PUSTAKA LAMPIRAN** 

#### **DAFTAR TABEL**

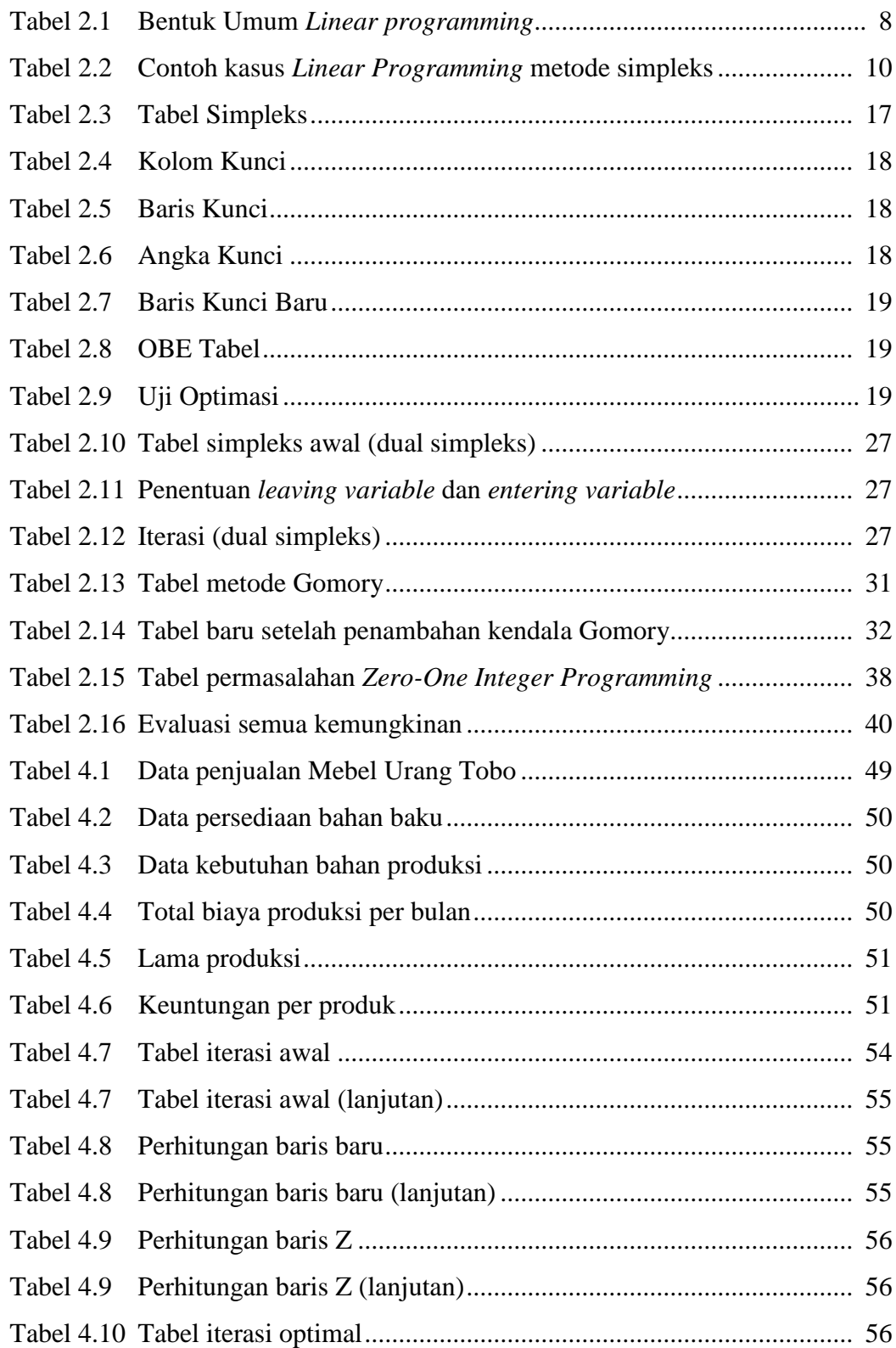

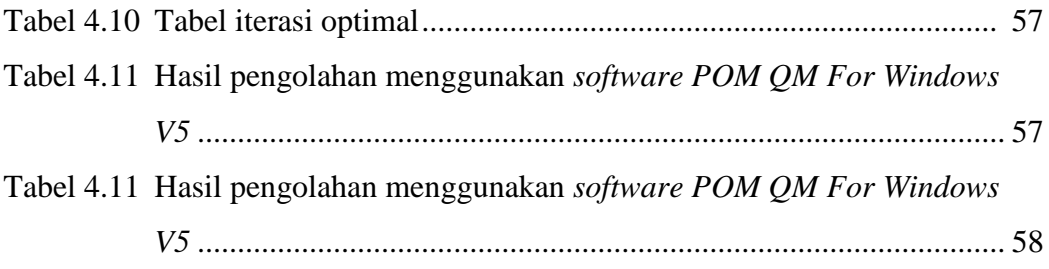

#### **DAFTAR GAMBAR**

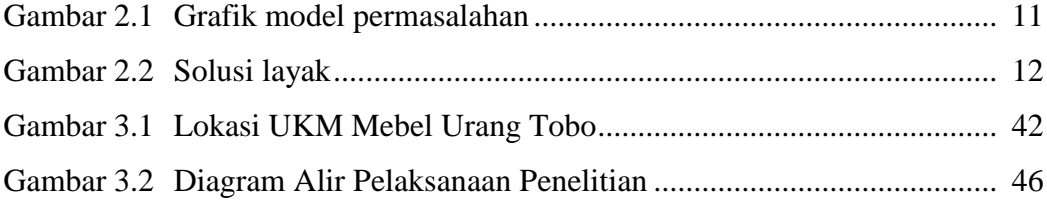

## **DAFTAR PERSAMAAN**

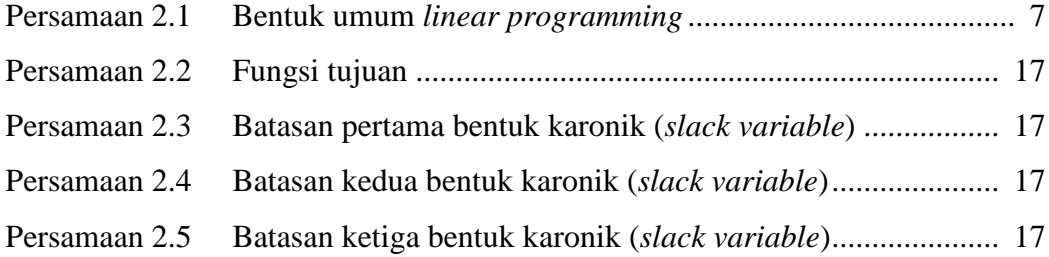

## **DAFTAR LAMPIRAN**

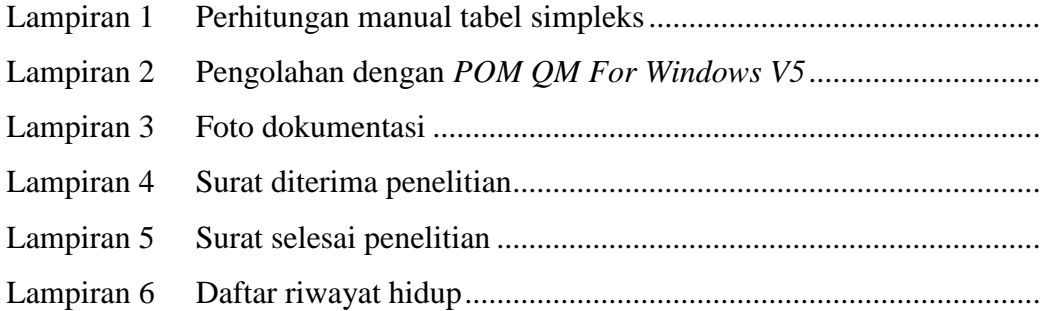

#### **BAB 1**

#### **PENDAHULUAN**

#### **1.1 Latar Belakang**

Sektor industri merupakan salah satu sektor yang sangat penting dalam membangun ekonomi nasional, di mana industri-industri yang bermunculan saat ini merupakan suatu usaha untuk menyediakan lapangan pekerjaan bagi masyarakat yang tentunya harus didukung dengan baik oleh pemerintah. Tidak mudah bagi pengusaha untuk memulai dan mempertahankan bisnisnya, diperlukan perencanaan-perencanaan agar semua berjalan semestinya. Perencanaan produksi merupakan suatu perencanaan taktis yang memiliki tujuan untuk memberikan keputusan yang optimum berdasarkan sumber daya yang dimiliki perusahaan dalam memenuhi permintaan akan produksi yang dihasilkan. Oleh karena itu sangat penting untuk melakukan perencanaan yang matang serta diperlukan metode penyelesaian yang dapat memberikan solusi optimal.

Di era pasar bebas yang penuh dengan persaingan yang ketat dan sulit, setiap perusahaan berlomba-lomba untuk menjadi yang terbaik di bidangnya dengan cara meningkatkan dan mengembangkan kinerja agar dapat mencapai efektifitas dan efisiensi dalam menjalankan produksi. Hal ini sangat dibutuhkan untuk mempertahankan eksistensi perusahaan dalam menghadapi persaingan yang semakin berat. Tujuan dari peningkatan efektifitas dan efisiensi dalam proses produksi adalah untuk mendapatkan keuntungan semaksimal mungkin dengan memanfaatkan sumber daya yang ada.

Setiap perusahaan selalu ingin mendapat keuntungan maksimal, termasuk juga UKM Mebel Urang Tobo. Suatu usaha yang baik adalah usaha yang memiliki keuntungan yang dapat digunakan saat harga mengalami gejolak. Ketika harga bahan tiba-tiba naik di luar perkiraan perusahaan dapat menutupi kekurangan tersebut sehingga kontinuitas perusahaan dapat dipertahankan.

Permasalahan tersebut yang ingin diselesaikan peneliti terhadap UKM (Usaha Kecil Menengah) Mebel Urang Tobo yaitu memaksimalkan keuntungan dengan mencari solusi produksi yang optimal. UKM Mebel Urang Tobo merupakan industri mebel yang memproduksi berbagai macam produk seperti meja, kursi, dan lemari. Bahan baku utama industri mebel ini adalah kayu, maka harus dilakukan perencanaan produksi yang baik agar dapat memanfaatkan sumber daya yang ada. Karena Mebel Urang Tobo masih berbentuk usaha kecil menengah, maka belum dilakukan perhitungan untuk perencanaan produksi yang baik agar dicapai solusi untuk mendapatkan keuntungan yang maksimal. Pemecahan masalah yang berkaitan dengan optimasi menggunakan alat analisis *Linear Programming* dengan menggunakan Metode Simpleks.

#### **1.2 Perumusan Masalah**

Berdasarkan latar belakang yang telah dikemukakan di atas, maka rumusan masalah dari penelitian ini adalah sebagai berikut:

- 1. Bagaimana perencanaan jumlah produksi optimal pada Mebel Urang Tobo dengan Metode Simpleks?
- 2. Berapa keuntungan maksimal Mebel Urang Tobo berdasarkan sumber daya yang ada dengan Metode Simpleks ?

#### **1.3 Tujuan Skripsi**

Tujuan yang ingin dicapai dari penelitian ini adalah sebagai berikut:

- 1. Mengetahui *output* produksi yang optimal menggunakan Metode Simpleks.
- 2. Mengetahui keuntungan yang didapat UKM Mebel Urang Tobo setelah didapatkan solusi optimal menggunakan Metode Simpleks.

#### **1.4 Batasan Skripsi**

Agar penelitian ini lebih terarah dan tidak meluas, maka peneliti membatasi sebagai berikut :

- 1. Variabel yang diteliti adalah produk lemari 2 pintu, lemari 3 pintu, dan lemari rias.
- 2. Batasan atau kendala dalam penelitian ini merupakan bahan baku, biaya produksi dan batas maksimal produksi.

#### **1.5 Manfaat Penelitian**

Adapun manfaat yang ingin diperoleh dari penelitian ini sebagai berikut:

1. Bagi mahasiswa

Dapat mengaplikasikan Metode Simpleks untuk menyelesaikan permasalahan optimasi keuntungan pada UKM Mebel Urang Tobo.

2. Bagi instansi terkait (UKM Mebel Urang Tobo)

Sebagai usulan untuk UKM Mebel Urang Tobo dalam pengambilan keputusan untuk produksi ke depan yang akan dibuat agar mendapatkan keuntungan yang maksimal.

#### **1.6 Sistematika Penulisan**

Sistematika penulisan proposal skripsi ini sebagai berikut :

#### BAB 1 PENDAHULUAN

Bab ini menguraikan sedikit tentang latar belakang penelitian, perumusan masalah, tujuan skripsi, batasan skripsi, manfaat skripsi, dan sistematika penulisan.

#### BAB 2 TINJAUAN PUSTAKA

Bab ini memuat landasan teori yang digunakan untuk melakukan penelitian dan melakukan analisis, serta memaparkan beberapa penelitian terdahulu terkait dengan metode yang digunakan.

## BAB 3 METODE PENELITIAN

Bab ini memuat objek penelitian, tahapan penelitian, metode pengumpulan data hingga analisis, dan juga diagram atau alur penelitian.

## BAB 4 HASIL DAN PEMBAHASAN

Bab ini berisi gambaran dan sejarah singkat UKM Mebel Urang Tobo, analisis dari hasil pengolahan data, dan pembahasan mengenai metode simpleks dalam menyelesaikan permasalahan optimasi.

#### BAB 5 PENUTUP

Bab ini berisi kesimpulan dan saran yang berkaitan dengan analisa optimalisasi dalam penelitian ini.

## **DAFTAR PUSTAKA**

- Aji, Septi, Kusmaningrum, Fifi Herni M. 2014. "Optimasi Keuntungan Menggunakan Linear Programming di PT Pertamina Refinery Unit (RU) VI Balongan". Jurnal Online Institut Teknologi Nasional. 03 (01).
- Akram, A. Sahari, A. I. Jaya. 2016. "Optimalisasi Produksi Roti dengan Menggunakan Metode Branch and Bound (Studi Kasus pada Pabrik Roti Syariah Bakery, Jl. Maleo, Lrg. VIII No. 68 Palu)" Jurnal Ilmiah Matematika dan Terapan. 13 (2) : 98-107.
- Christian, Sugiarto. 2013. "Penerapan Linear Programming Untuk Mengoptimalkan jumlah Produksi Dalam Memperoleh Keuntungan Maksimal Pada CV Cipta Unggul Pratama". Journal The Winners. 14 (1) : 55-60.
- Dimyati, Tjutju Tarliah, dan Ahmad Dimyati. 2010. "Operations Research Model-Model Pengambilan Keputusan". Bandung : Sinar Baru Algesindo.
- Firmansyah, dkk. 2018. "Pengoptimalan Keuntungan Badan Usaha Karya Tani di Deli Serdang dengan Metode Simpleks". Jistech. 3 (1).
- Mulyono, Sri. 2017. "Riset Operasi Edisi 2". Jakarta : Mitra Wacana Media.
- Marzukoh, Ainul. 2017. "Optimasi Keuntungan Dalam Produksi Dengan Menggunakan Linear Programming Metode Simpleks (Studi Kasus UKM Fahmi Mandiri Lampung Selatan)". Skripsi. Fakultas Tarbiyah Dan Keguruan Universitas Islam Negeri Raden Intan Lampung.
- Siswanto. 2007. "Operations Research Jilid 1". Jakarta : Erlangga.
- Winarsih, Andri. 2011. "Optimalisasi Biaya Produksi Pada CV Jatikarya Embroidery Semarang dan Simulasinya Dalam Program Solver". Skripsi. Jurusan Matematika Fakultas Matematika Dan Ilmu Pengetahuan Alam Universitas Negeri Semarang.
- Windarti, Tantri. 2013. "Pemodelan Optimalisasi Produksi Untuk Memaksimalkan Keuntungan Dengan Menggunakan Metode Pemrograman Linier". Spektrum Industri. 11 (2) : 117-242.
- Wirdasari, Dian. 2009. "Metode Simpleks dalam Program Linier". Jurnal Saintikom. 6 (1).

# **LAMPIRAN**

## **LAMPIRAN 1 Perhitungan Manual Tabel Simpleks**

## **1. TABEL AWAL SIMPLEKS**

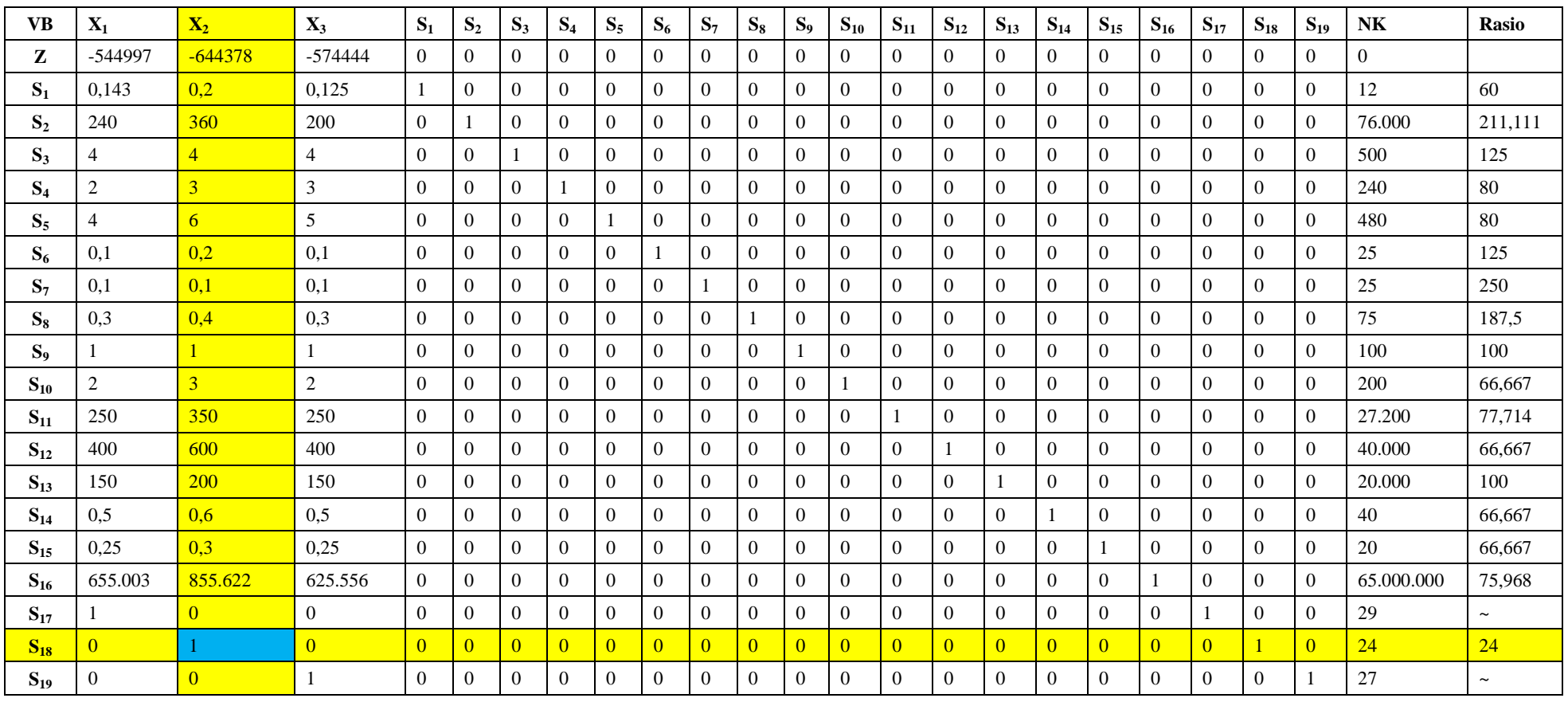

 $X_2$  = Kolom kunci

 $S_{18}$  = Baris kunci

 $1 =$  Angka kunci

## **Perhitungan baris baru**

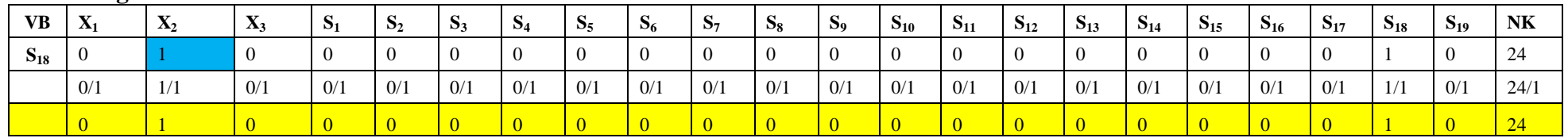

# **1. Baris Z**

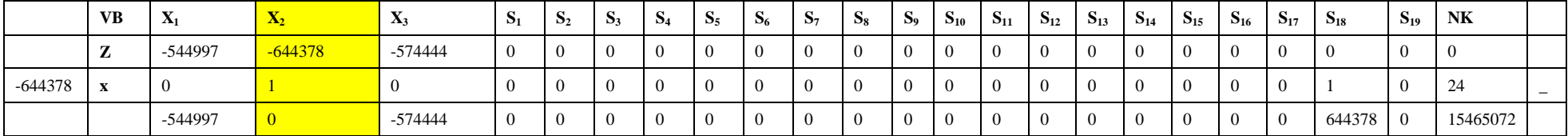

## **2. Baris S<sup>1</sup>**

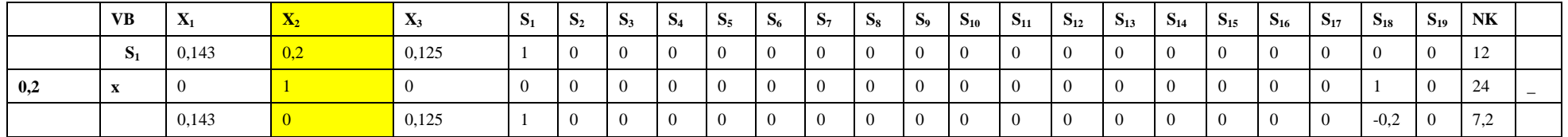

## **3. Baris S<sup>2</sup>**

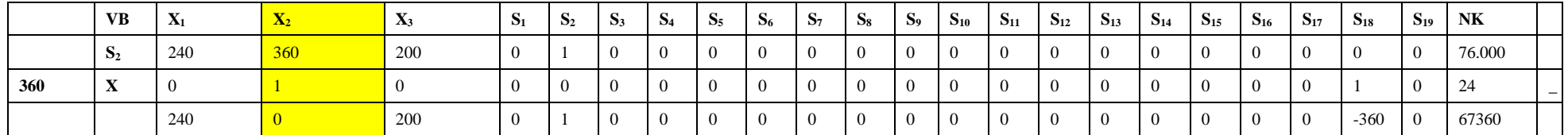

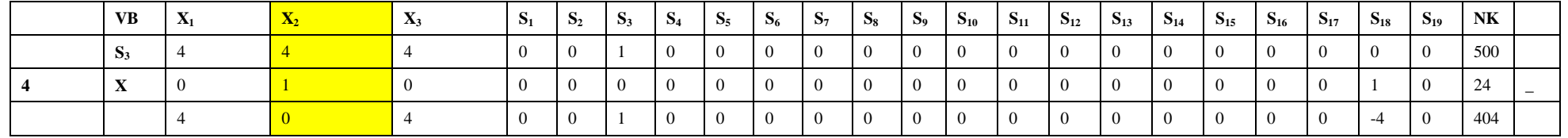

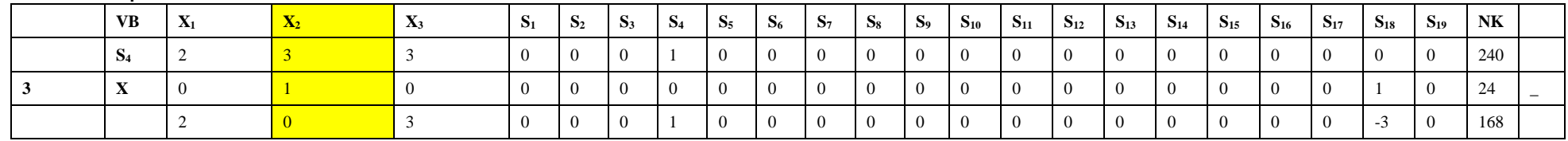

## **6. Baris S 5**

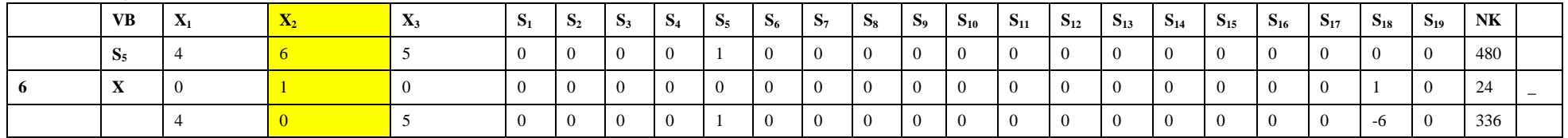

#### **7. Baris S 6**

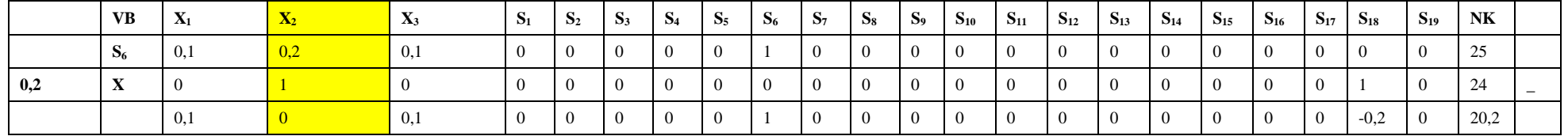

#### **8. Baris S 7**

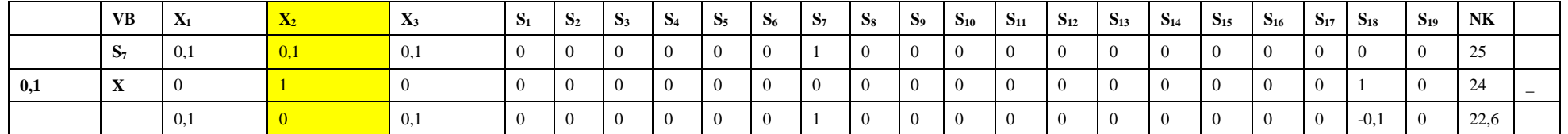

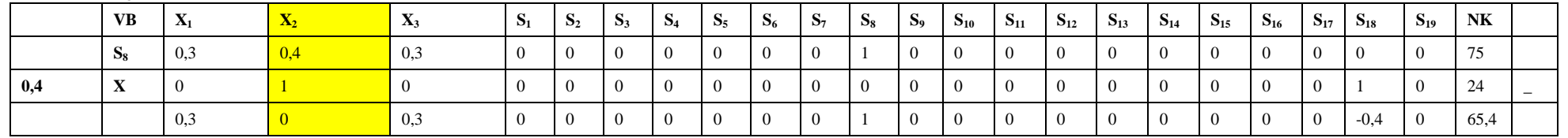

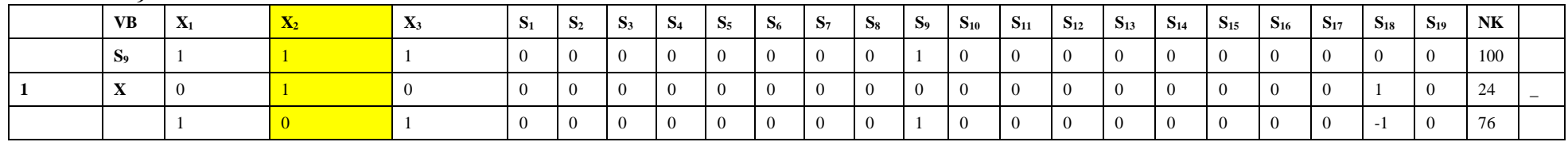

# **11. Baris S<sup>10</sup>**

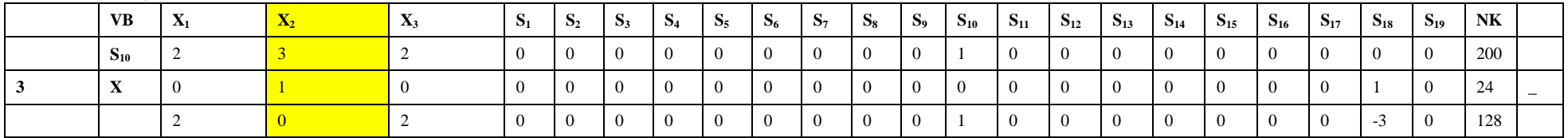

# **12. Baris S<sup>11</sup>**

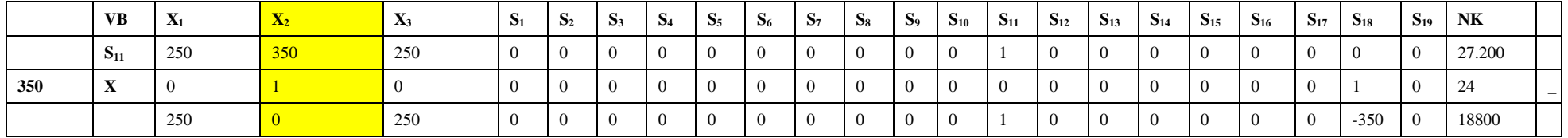

## **13. Baris S<sup>12</sup>**

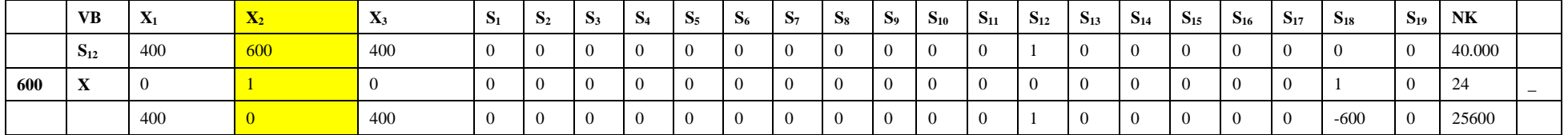

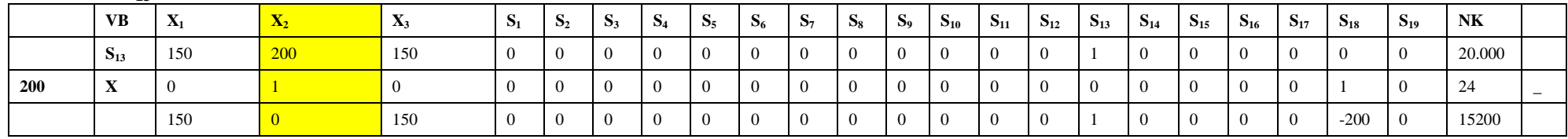

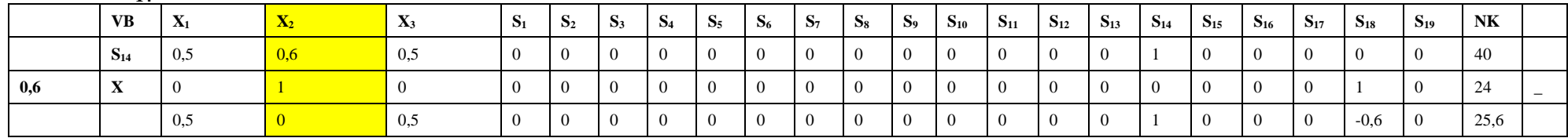

# **16. Baris S<sup>15</sup>**

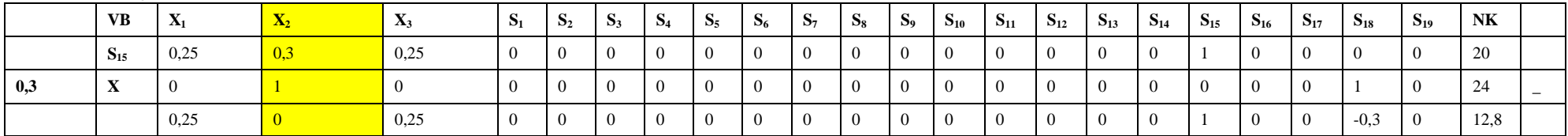

# **17. Baris S<sup>16</sup>**

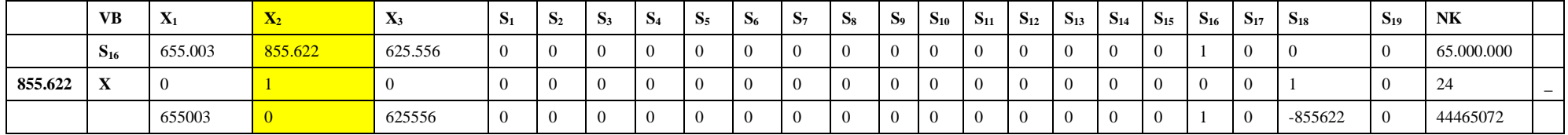

## **18. Baris S<sup>17</sup>**

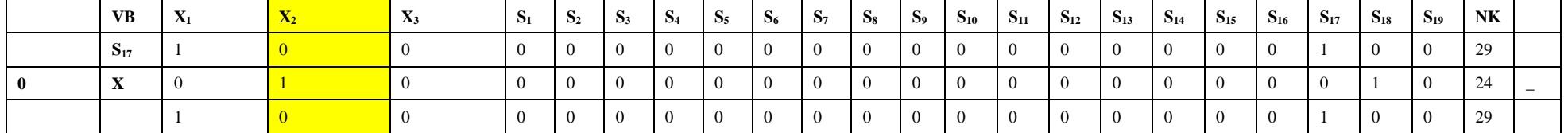

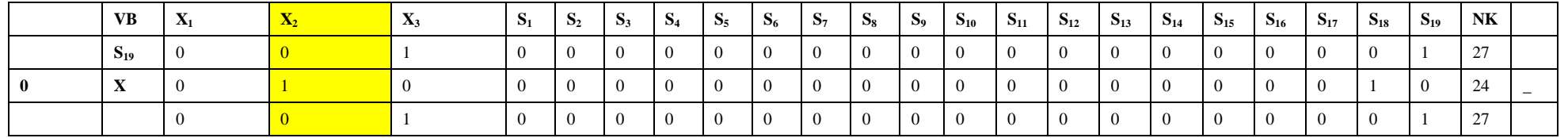

# **2. ITERASI 1**

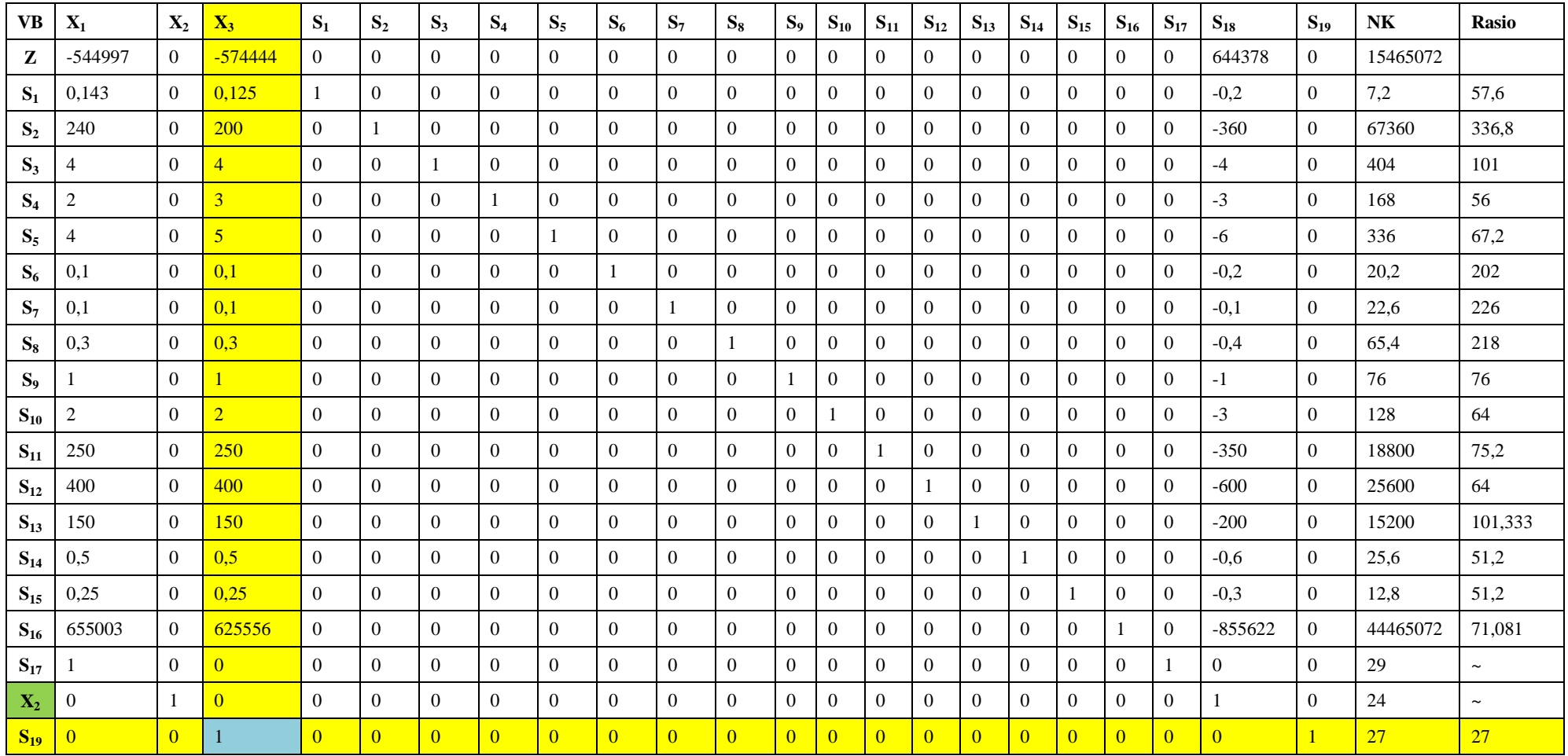

 $X_3$  = Kolom kunci

 $S_{19}$  = Baris kunci

 $1 =$ Angka kunci

## **Perhitungan baris baru**

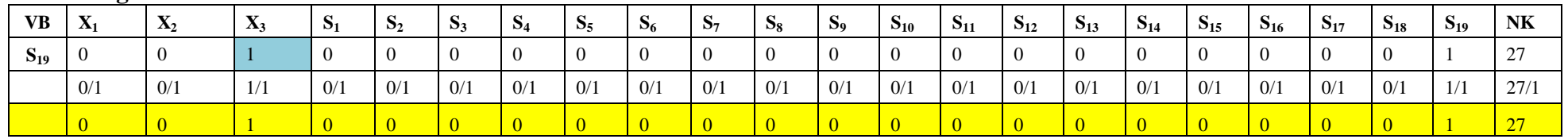

# **1. Baris Z**

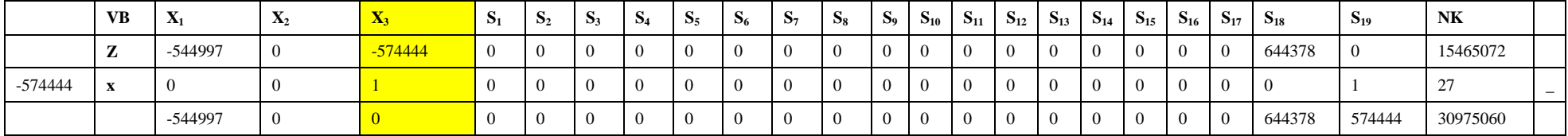

## **2. Baris S<sup>1</sup>**

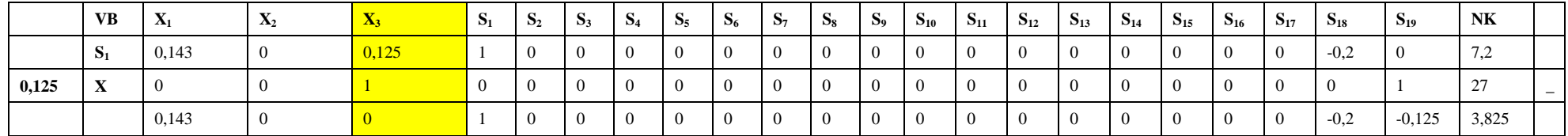

## **3. Baris S<sup>2</sup>**

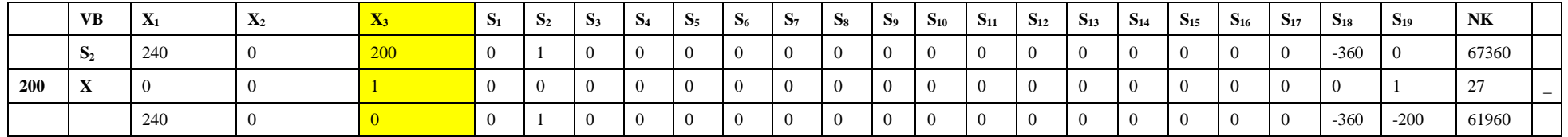

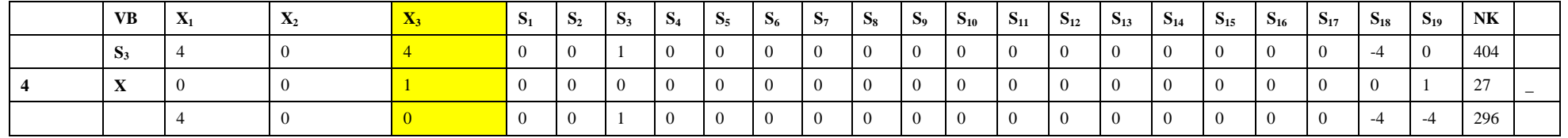

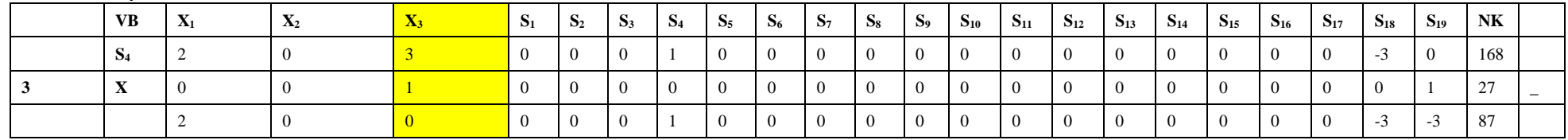

## **6. Baris S 5**

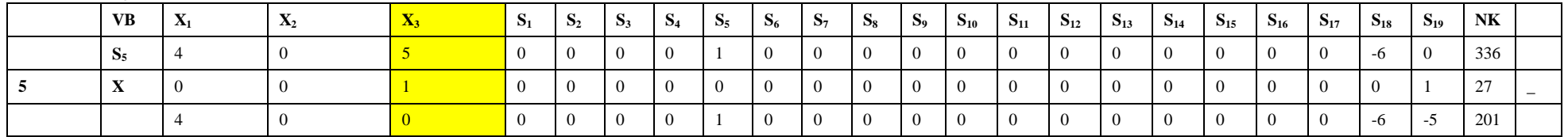

#### **7. Baris S 6**

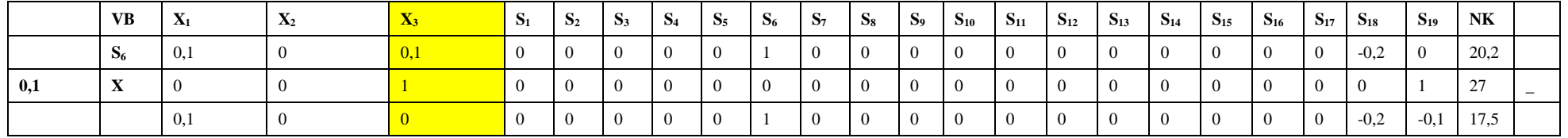

#### **8. Baris S 7**

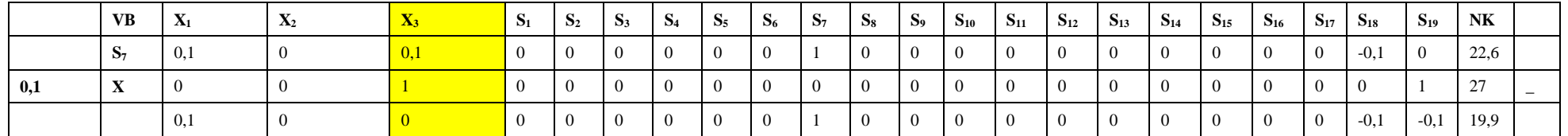

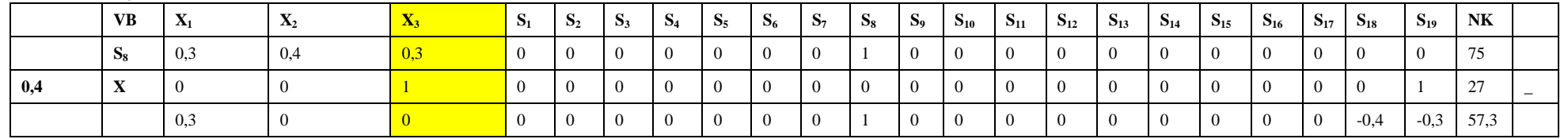

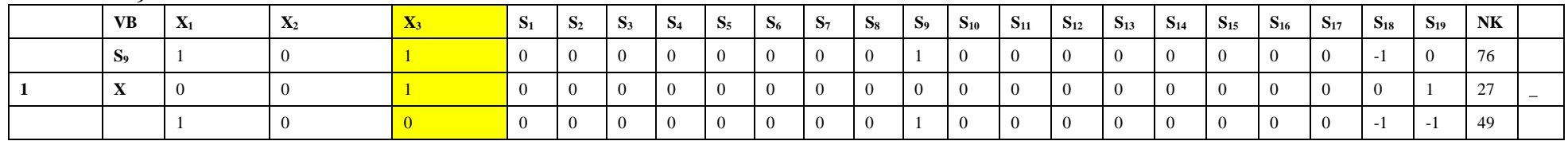

# **11. Baris S<sup>10</sup>**

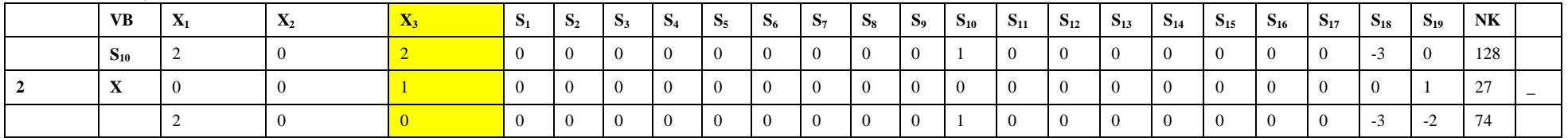

## **12. Baris S<sup>11</sup>**

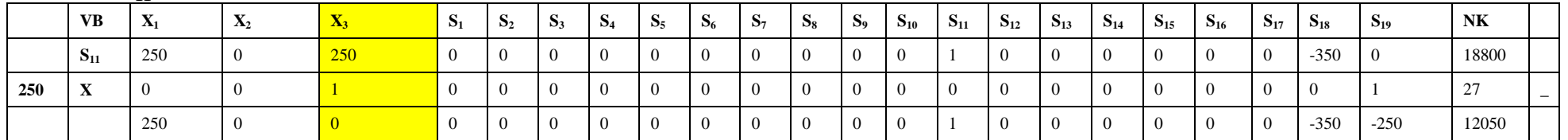

# **13. Baris S<sup>12</sup>**

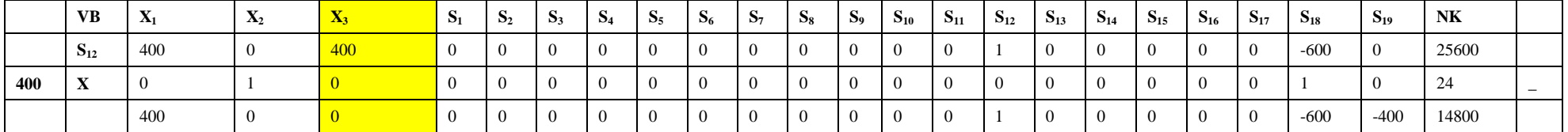

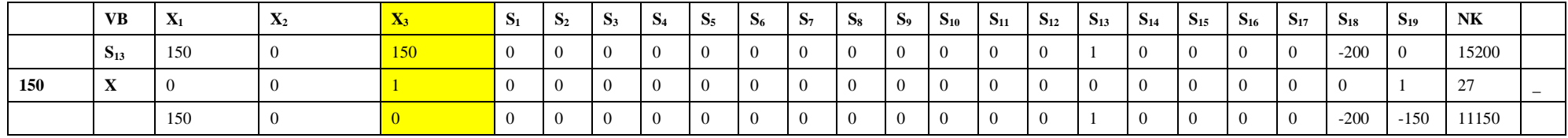

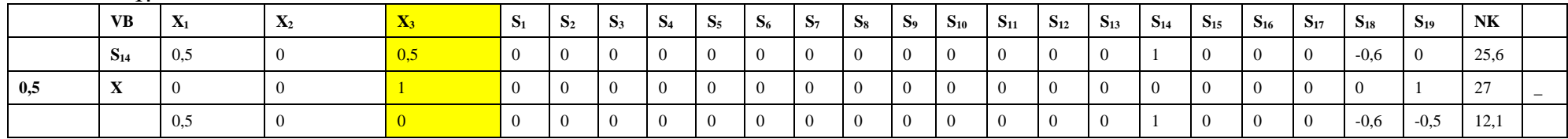

# **16. Baris S<sup>15</sup>**

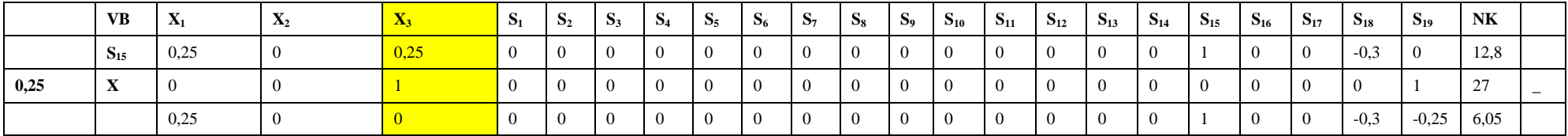

# **17. Baris S<sup>16</sup>**

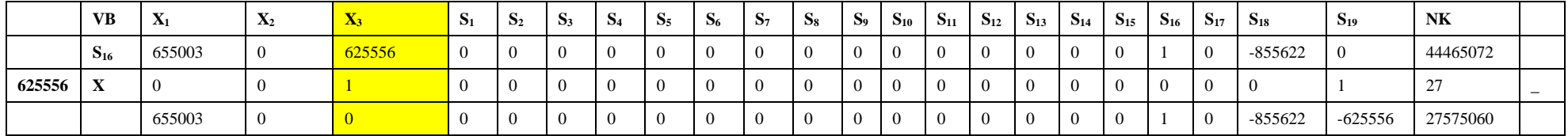

## **18. Baris S<sup>17</sup>**

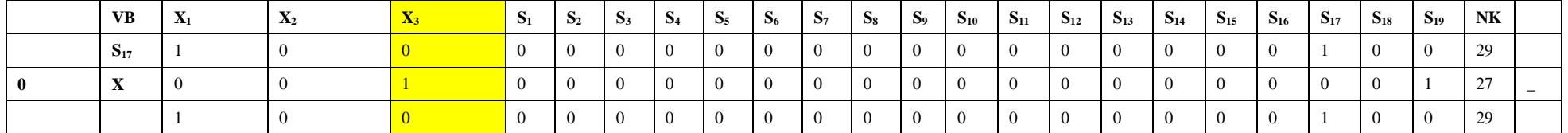

# **19. Baris X<sup>2</sup>**

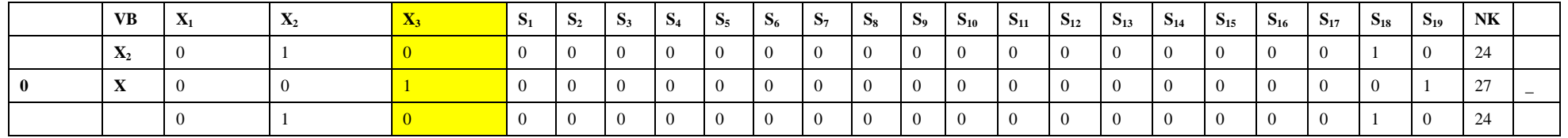

# **3. ITERASI 2**

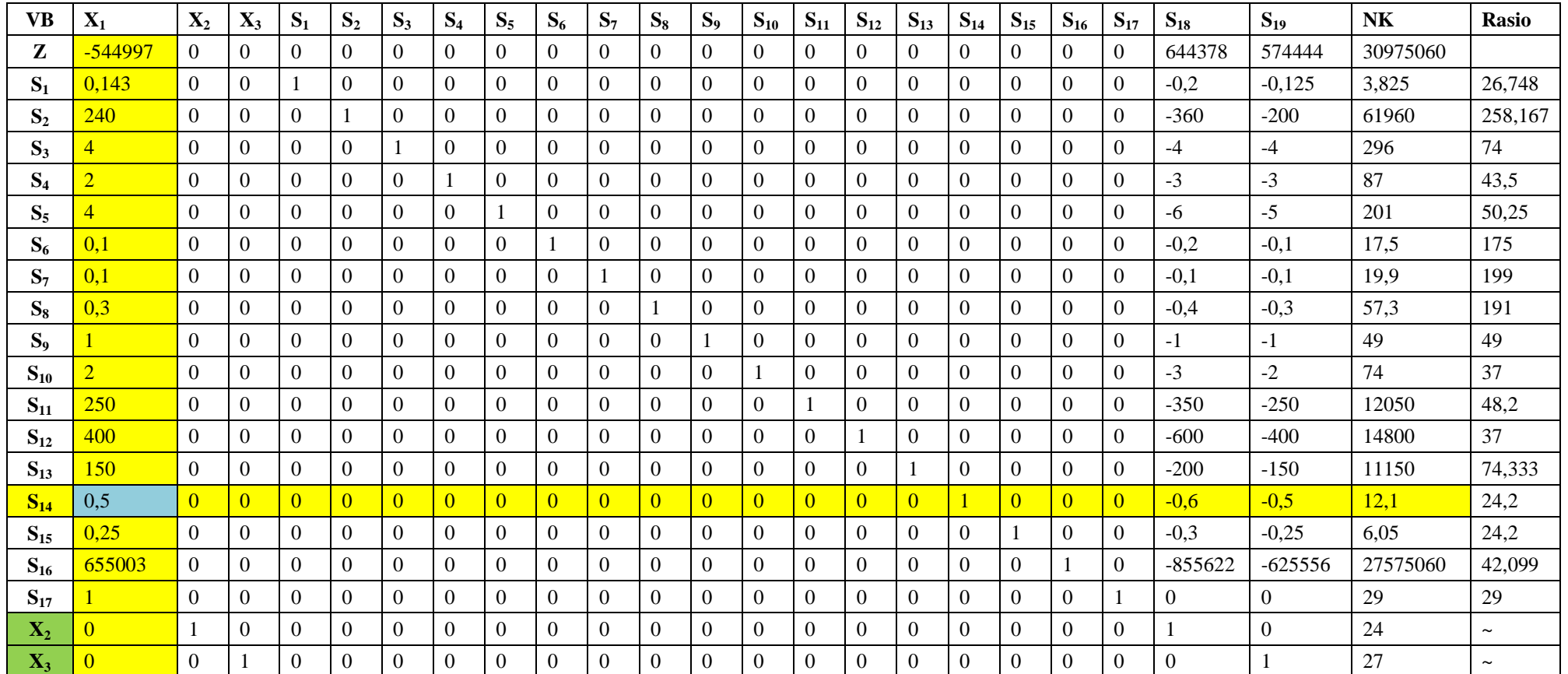

 $X_1$  = Kolom kunci

 $S_{14}$  = Baris kunci

 $0,5 =$  Angka kunci

## **Perhitungan baris baru**

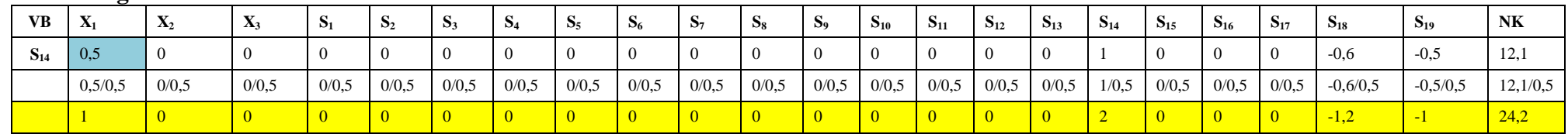

## **1. Baris Z**

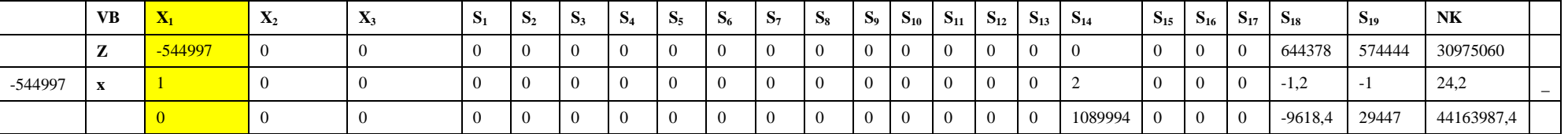

# **2. Baris S<sup>1</sup>**

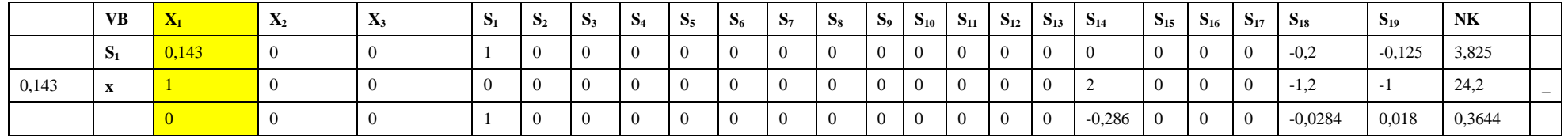

## **3. Baris S<sup>2</sup>**

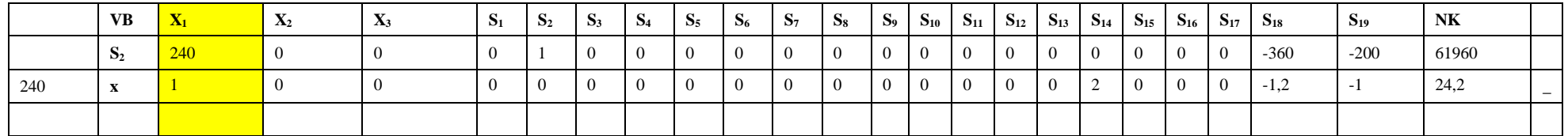

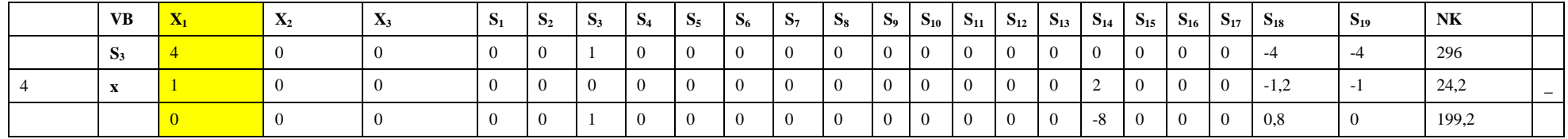

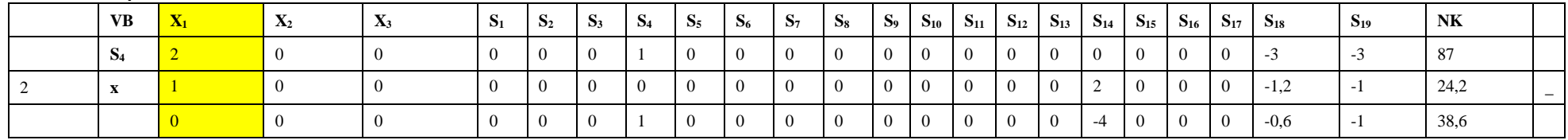

## **6. Baris S 5**

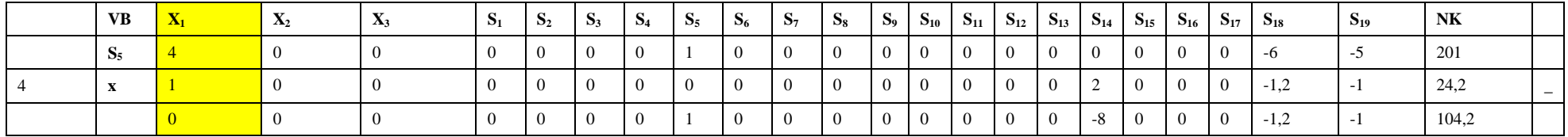

#### **7. Baris S 6**

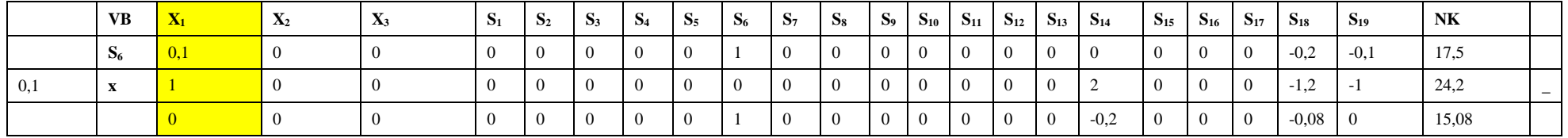

#### **8. Baris S 7**

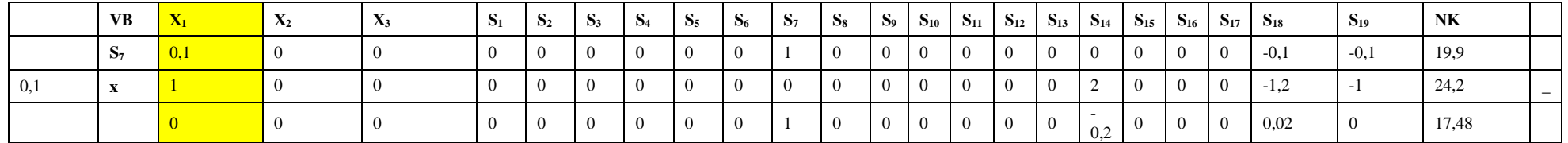

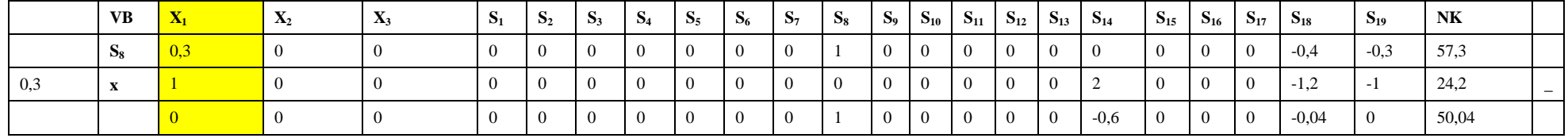

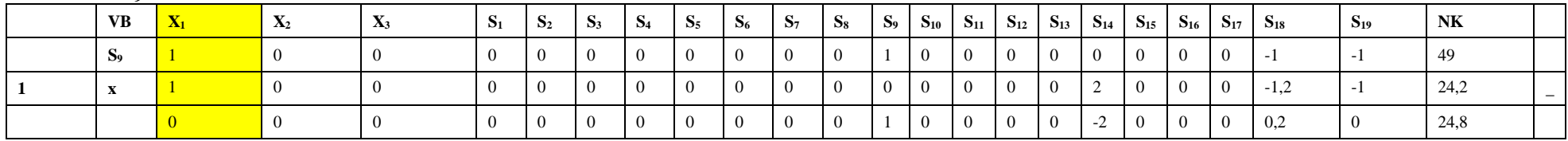

# **11. Baris S<sup>10</sup>**

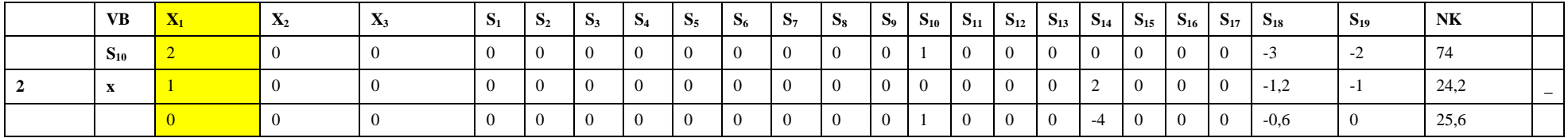

# **12. Baris S<sup>11</sup>**

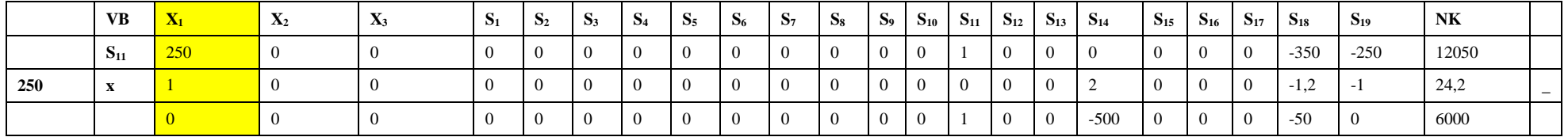

## **13. Baris S<sup>12</sup>**

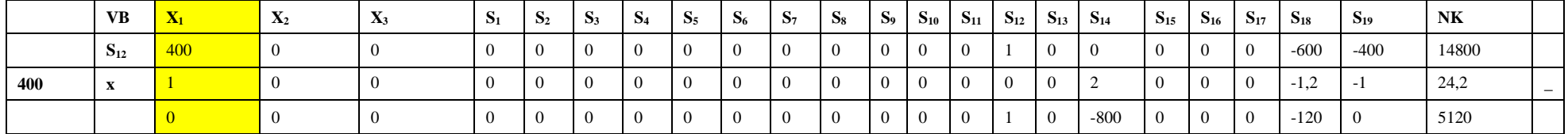

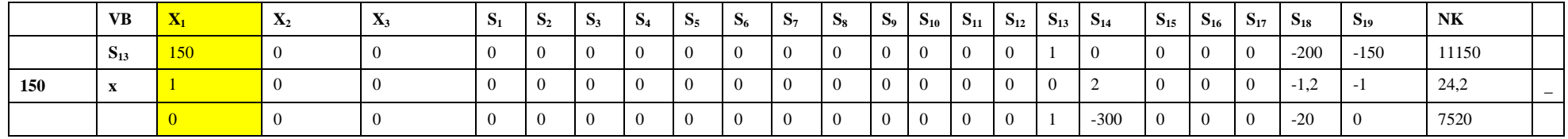

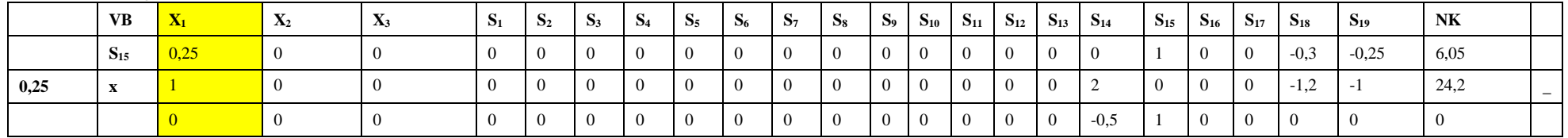

# **16. Baris S<sup>16</sup>**

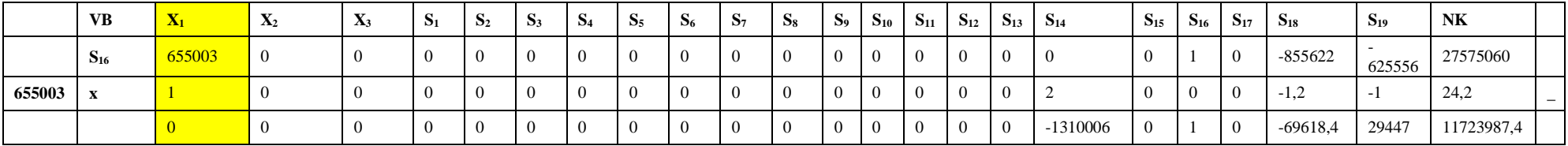

# **17. Baris S<sup>17</sup>**

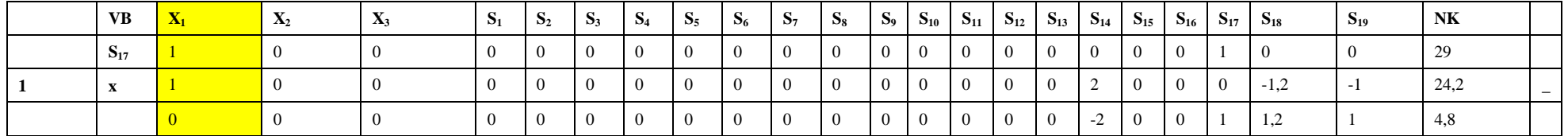

# **18. Baris X<sup>2</sup>**

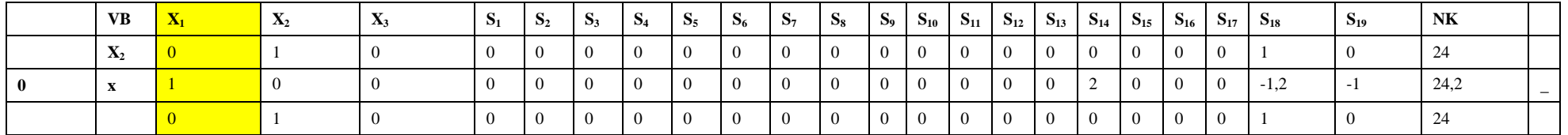

## **18. Baris X<sup>3</sup>**

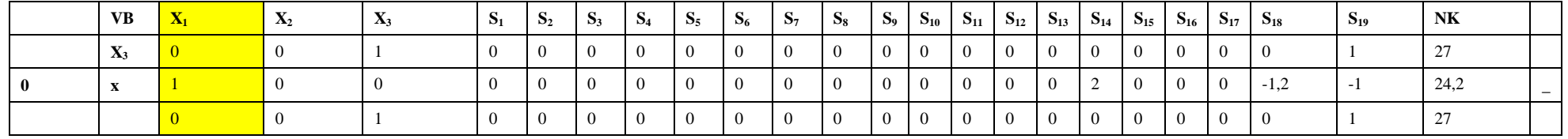

# **4. ITERASI 3**

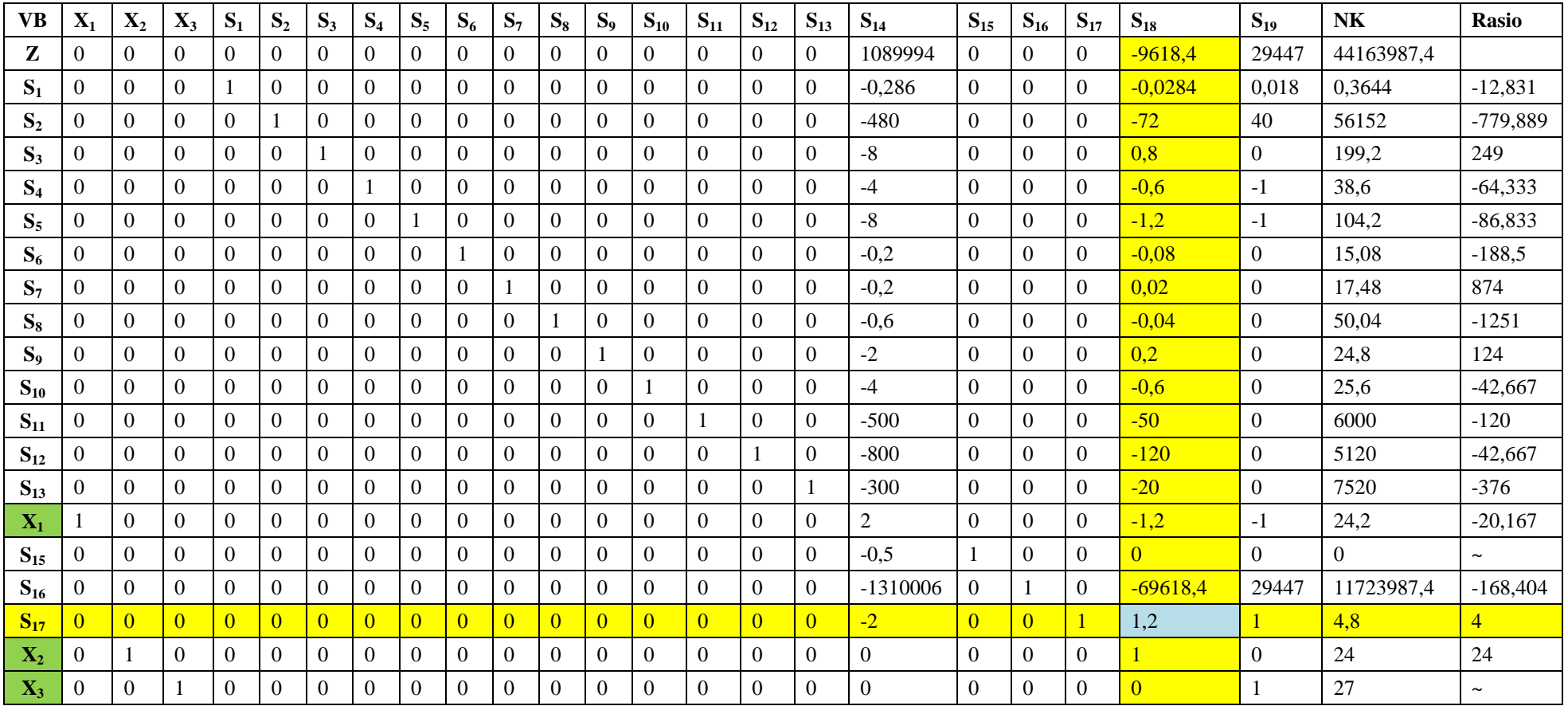

 $S_{18}$  = Kolom kunci

 $S_{17}$  = Baris kunci

 $1,2$  = Angka kunci

## **Perhitungan baris baru**

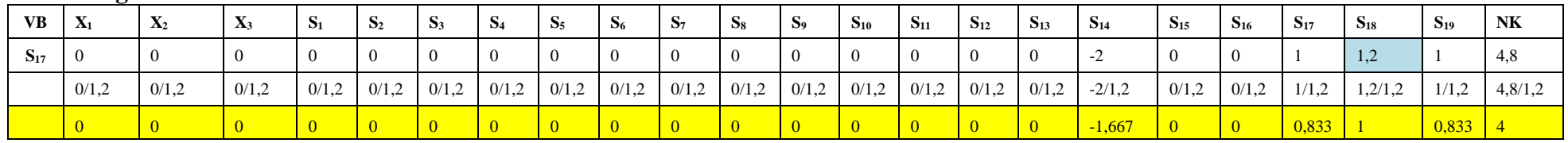

## **1. Baris Z**

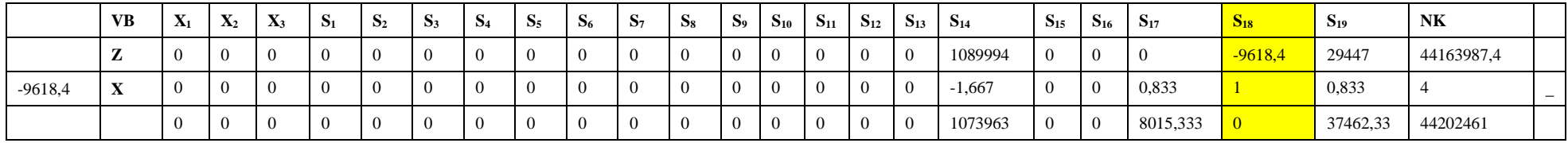

## **2. Baris S<sup>1</sup>**

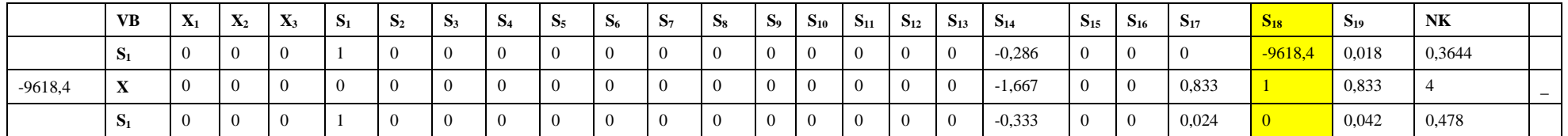

## **3. Baris S<sup>2</sup>**

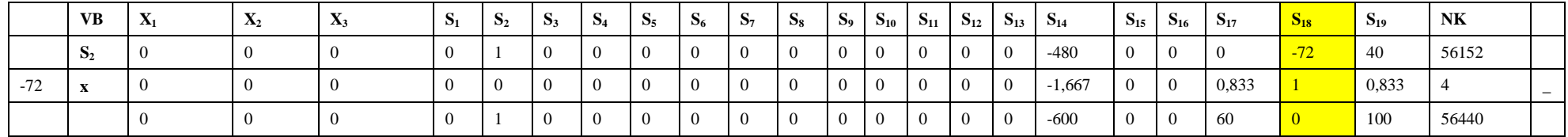

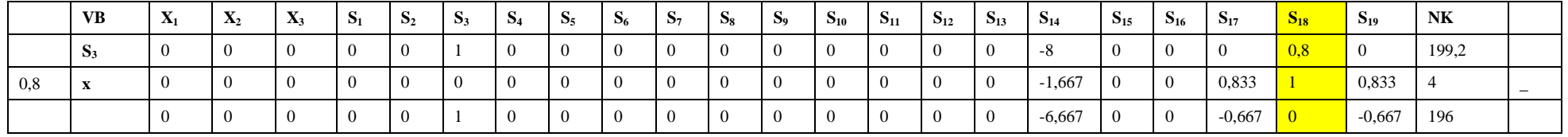

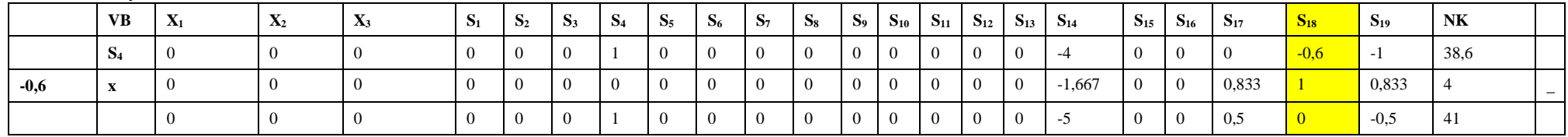

## **6. Baris S 5**

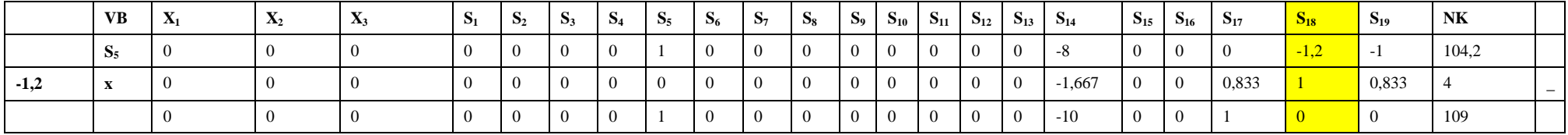

#### **7. Baris S 6**

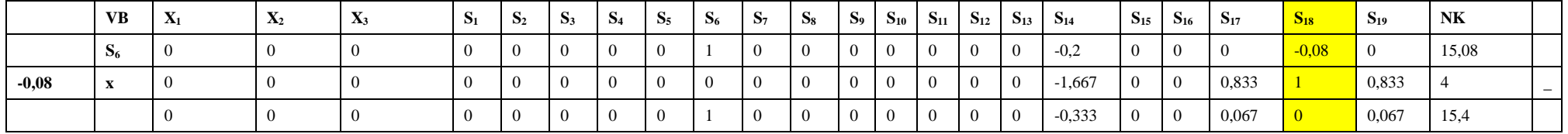

#### **8. Baris S 7**

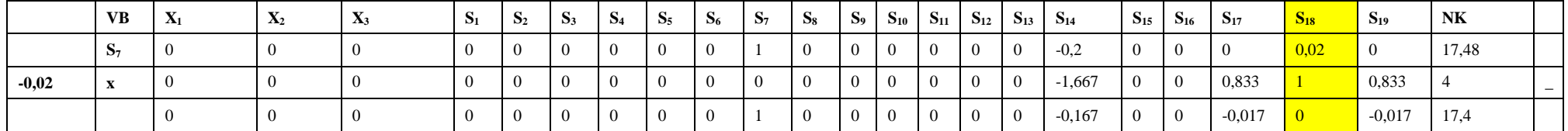

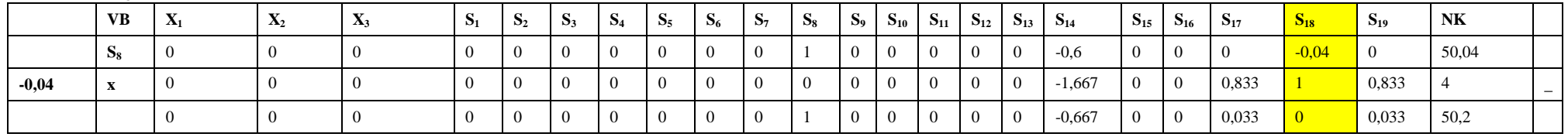

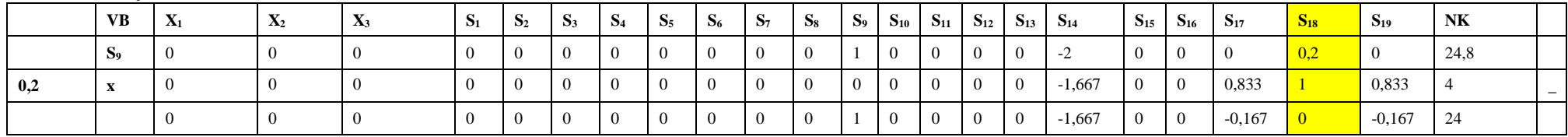

# **11. Baris S<sup>10</sup>**

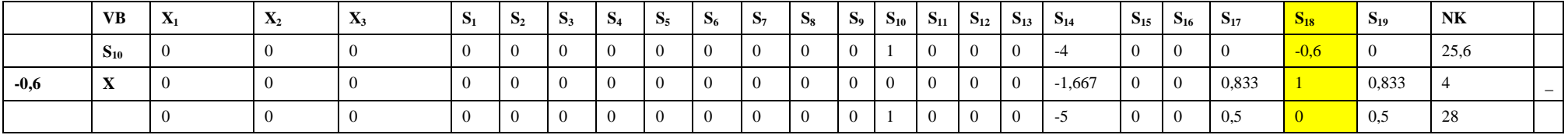

# **12. Baris S<sup>11</sup>**

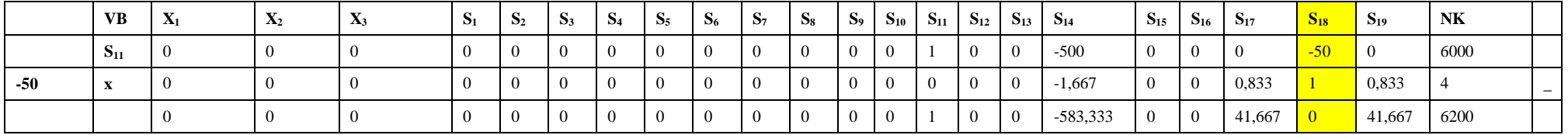

## **13. Baris S<sup>12</sup>**

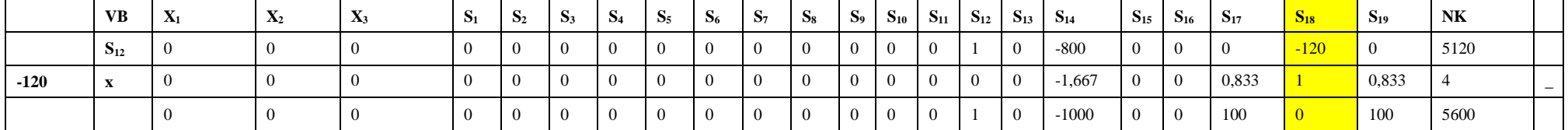

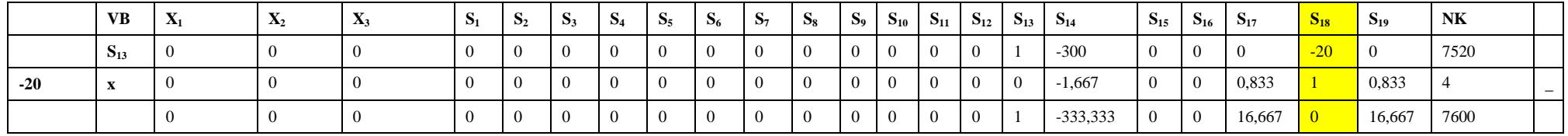

# **15. Baris X<sup>1</sup>**

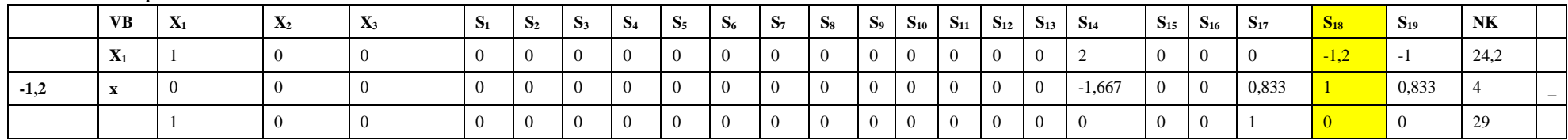

# **16. Baris S<sup>15</sup>**

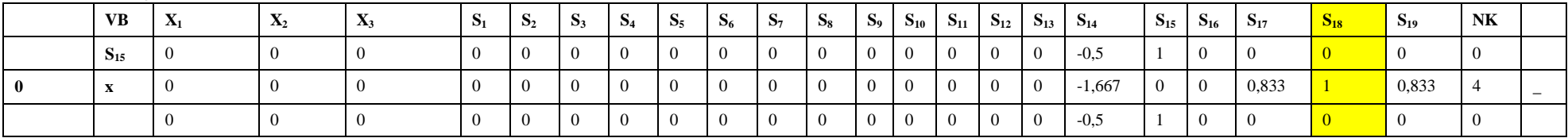

# **17. Baris S<sup>16</sup>**

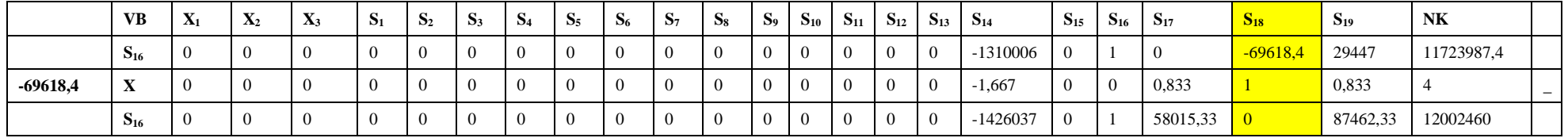

## **18. Baris X<sup>2</sup>**

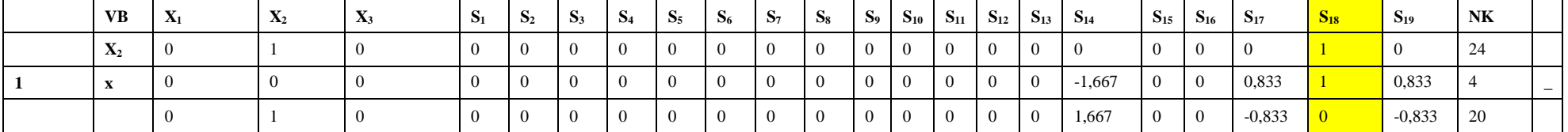

# **19. Baris X<sup>3</sup>**

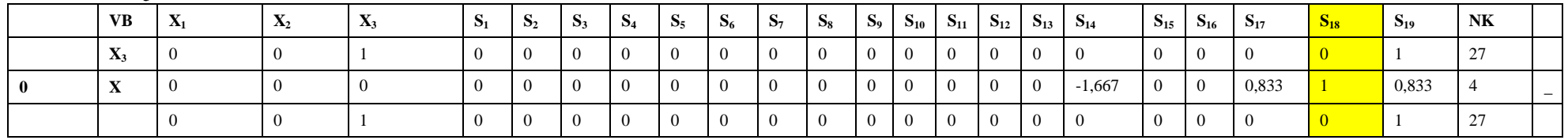

## **5. ITERASI 4 OPTIMAL**

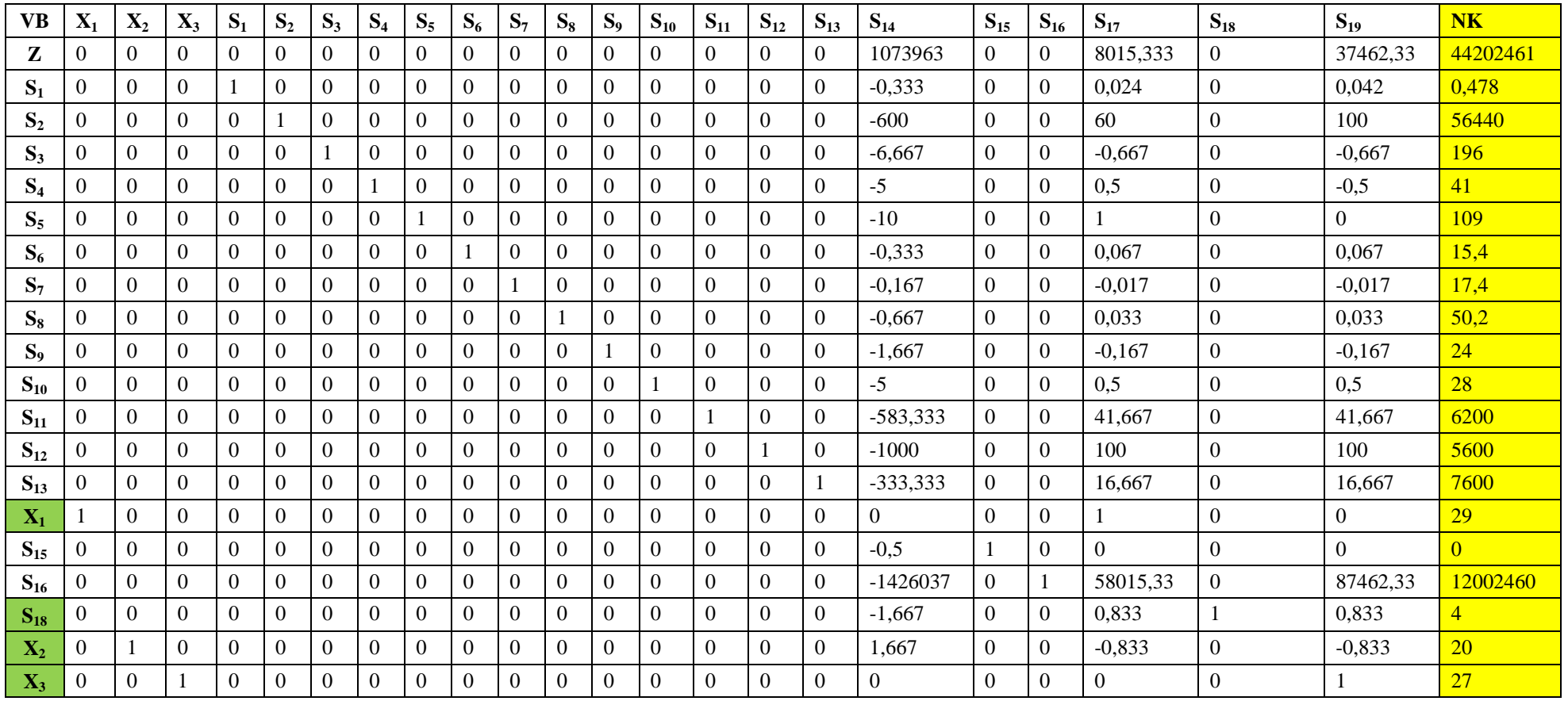

# **LAMPIRAN 2 Pengolahan dengan** *POM QM For Windows V5*

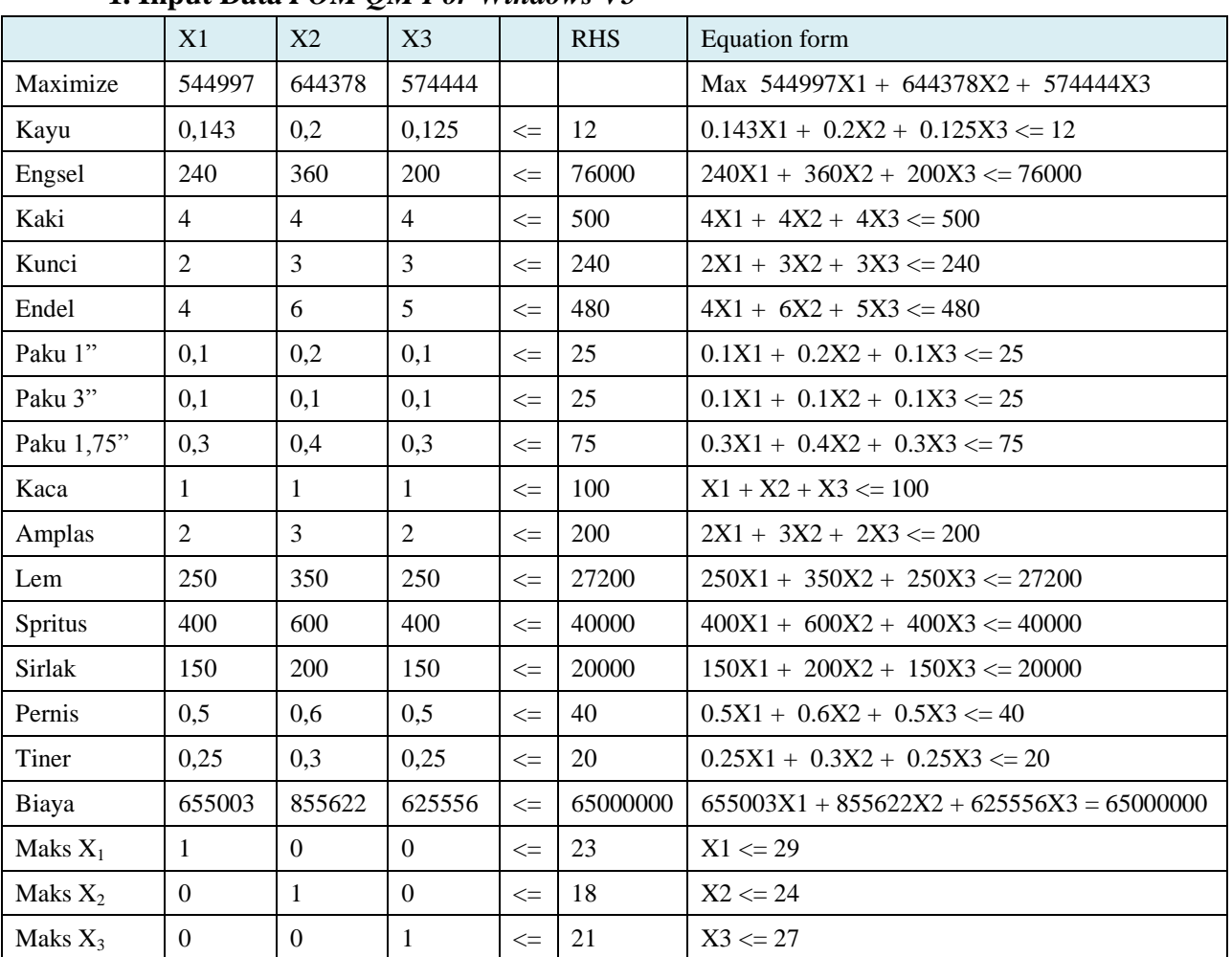

## **1. Input Data** *POM QM For Windows V5*

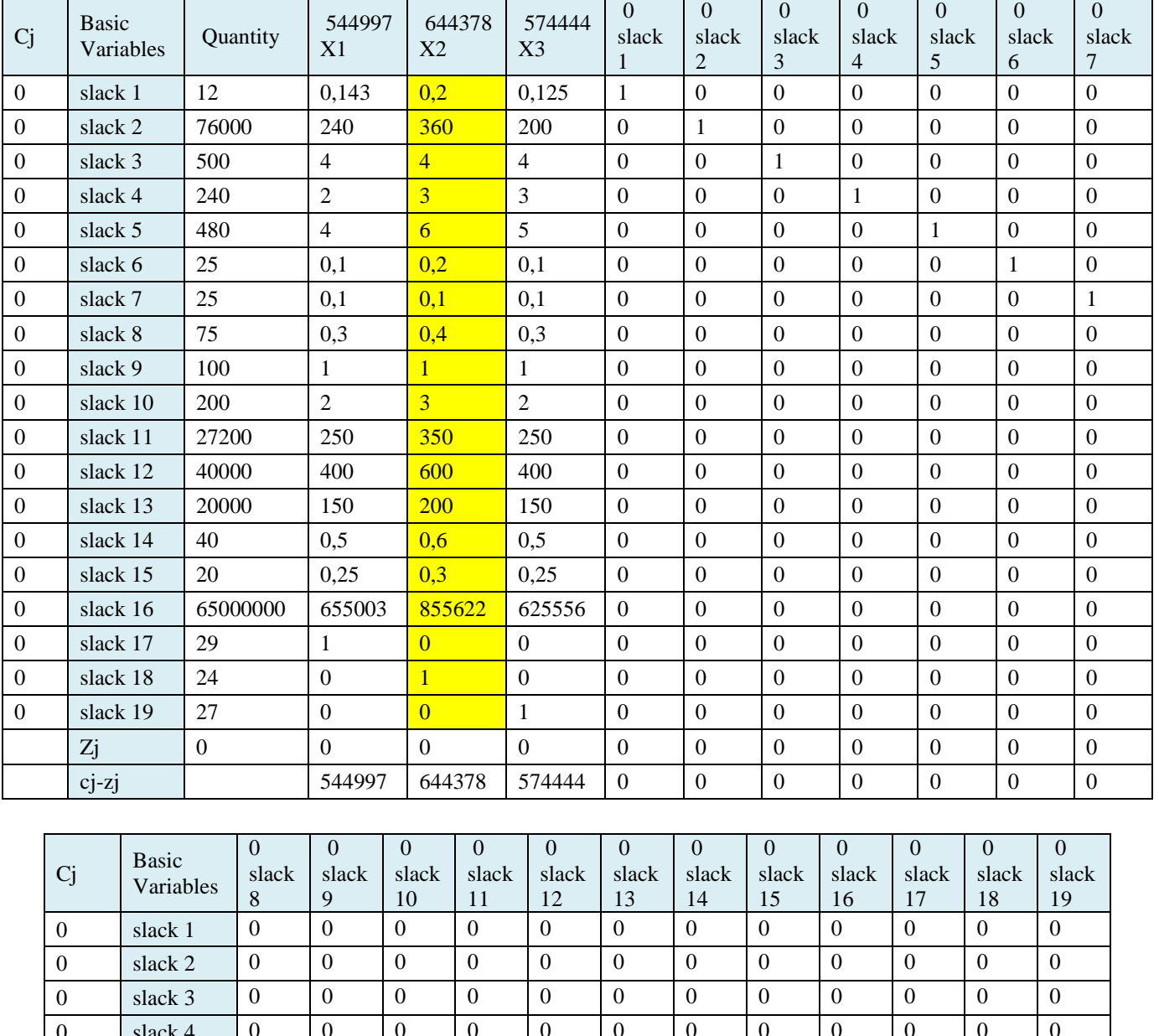

# **2. Tabel awal simpleks dalam** *POM-QM For Windows V5*

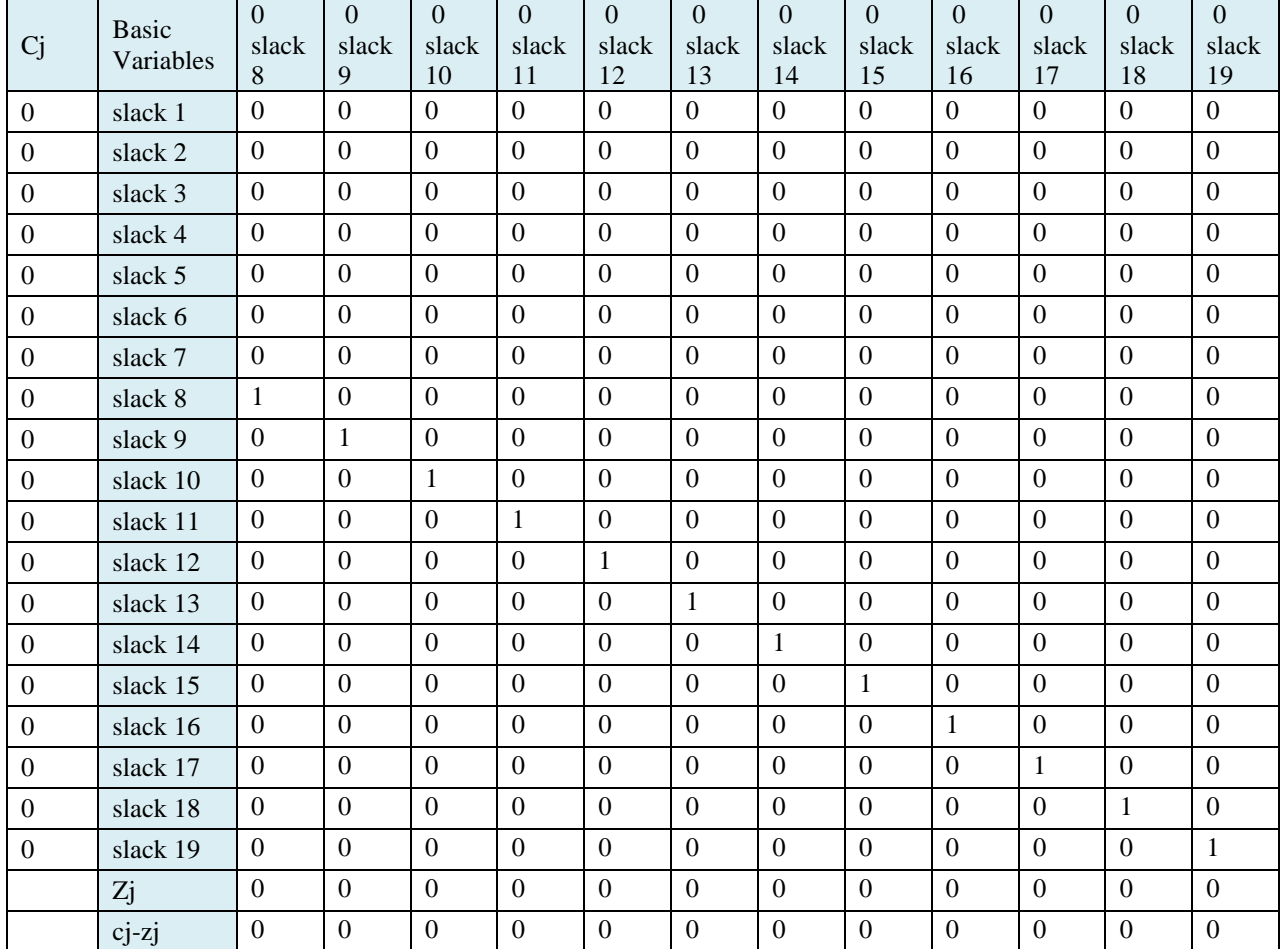

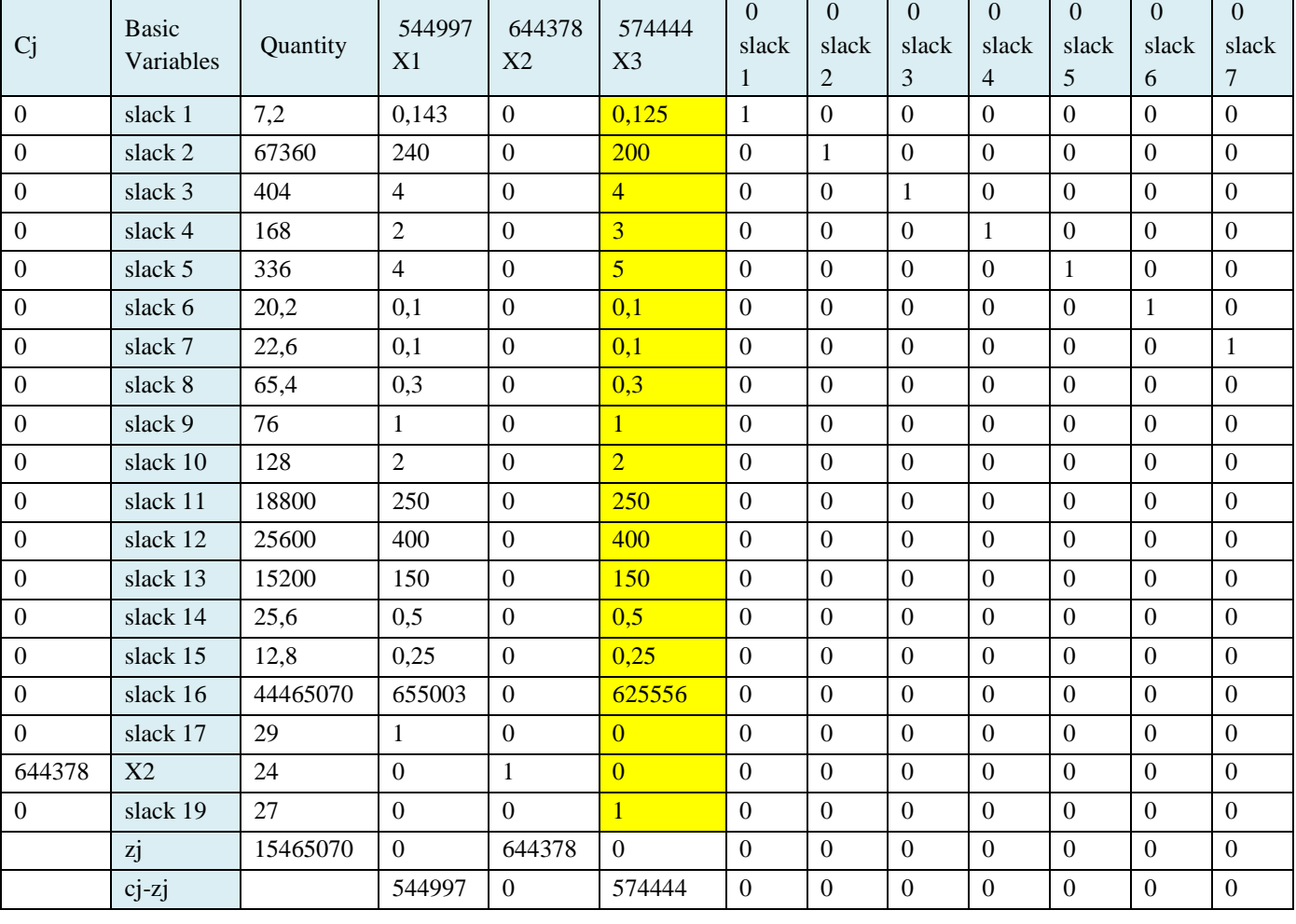

# **3. Iterasi 1** *POM-QM For Windows V5*

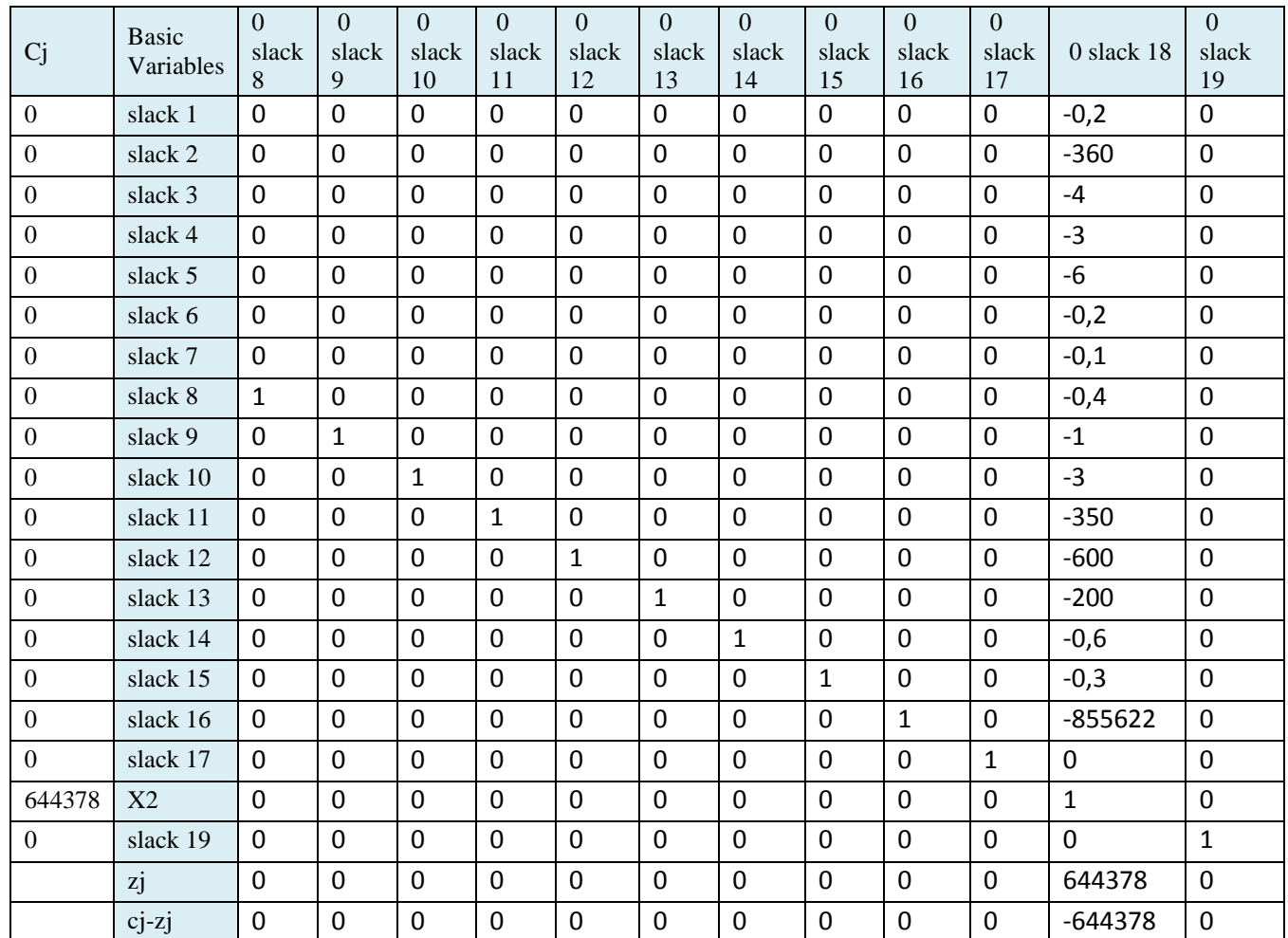

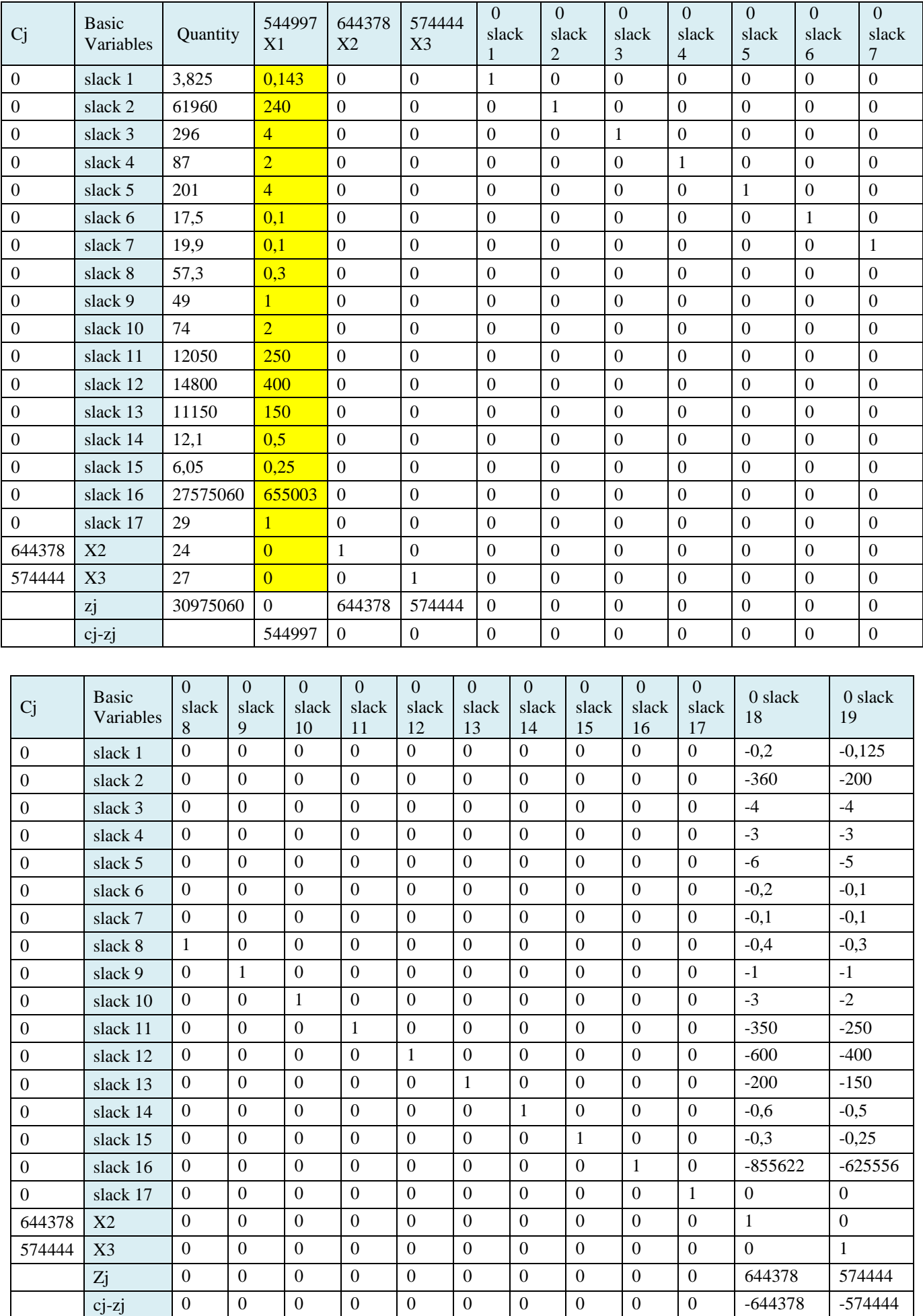

# **4. Iterasi 2** *POM-QM For Windows V5*

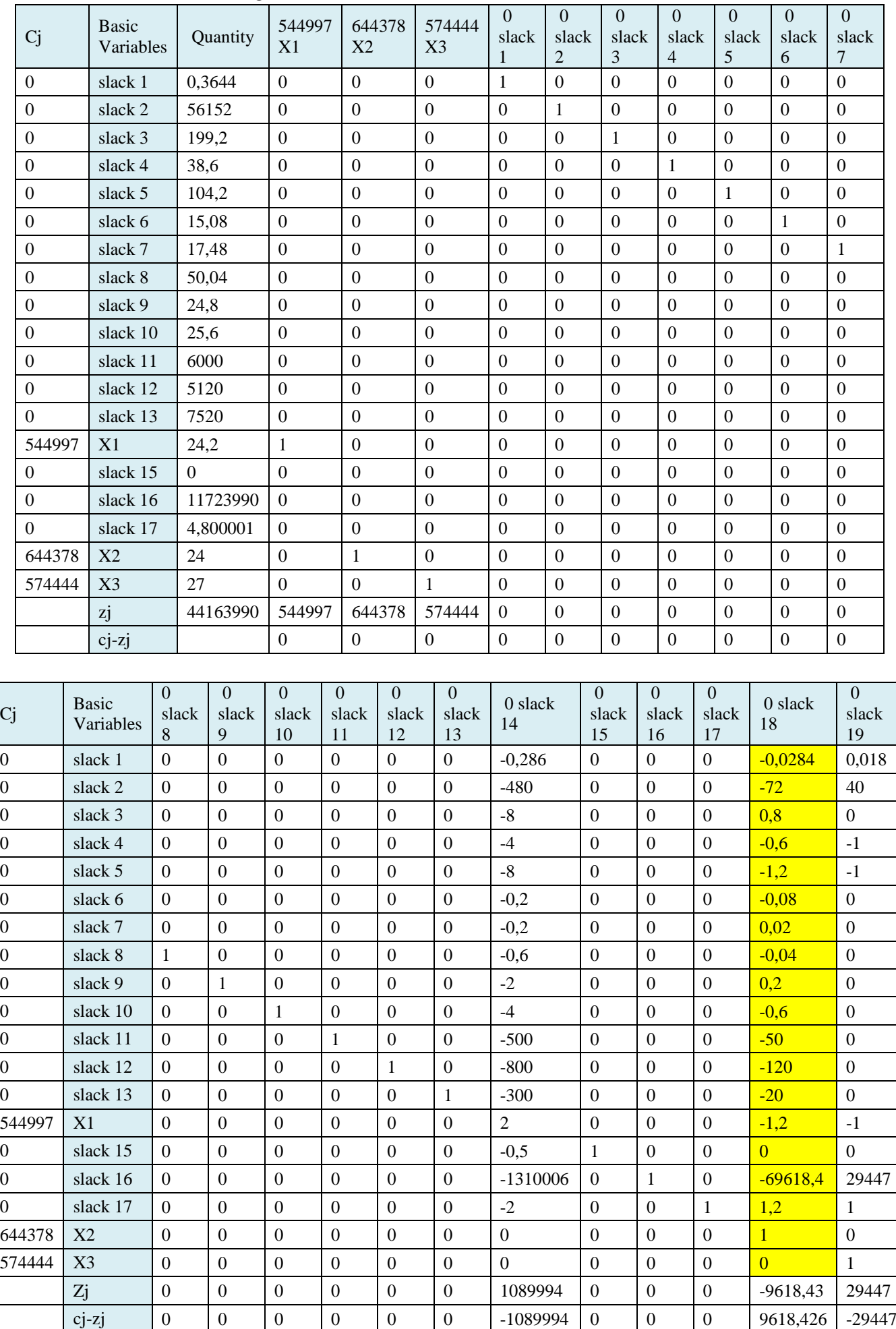

# **5. Iterasi 3** *POM-QM For Windows V5*

| <b>Cj</b>        | <b>Basic</b><br>Variables | Quantity | 544997<br>X <sub>1</sub> | 644378<br>X2     | 574444<br>X3     | $\mathbf{0}$<br>slack<br>1 | $\theta$<br>slack<br>$\overline{2}$ | $\theta$<br>slack<br>3 | $\Omega$<br>slack<br>4 | $\Omega$<br>slack<br>5 | $\Omega$<br>slack<br>6 | $\Omega$<br>slack<br>7 |
|------------------|---------------------------|----------|--------------------------|------------------|------------------|----------------------------|-------------------------------------|------------------------|------------------------|------------------------|------------------------|------------------------|
| $\mathbf{0}$     | slack 1                   | 0,478    | $\Omega$                 | $\Omega$         | $\Omega$         | 1                          | $\theta$                            | $\Omega$               | $\Omega$               | $\theta$               | $\Omega$               | $\Omega$               |
| $\mathbf{0}$     | slack 2                   | 56440    | $\mathbf{0}$             | $\overline{0}$   | $\mathbf{0}$     | $\Omega$                   | 1                                   | $\Omega$               | $\Omega$               | $\Omega$               | $\Omega$               | $\mathbf{0}$           |
| $\boldsymbol{0}$ | slack 3                   | 196      | $\overline{0}$           | $\overline{0}$   | $\mathbf{0}$     | $\Omega$                   | $\Omega$                            | 1                      | $\Omega$               | $\Omega$               | $\Omega$               | $\Omega$               |
| $\mathbf{0}$     | slack 4                   | 41       | $\boldsymbol{0}$         | $\overline{0}$   | $\mathbf{0}$     | $\boldsymbol{0}$           | $\overline{0}$                      | $\theta$               | 1                      | $\mathbf{0}$           | $\overline{0}$         | $\overline{0}$         |
| $\mathbf{0}$     | slack 5                   | 109      | $\overline{0}$           | $\overline{0}$   | $\mathbf{0}$     | $\mathbf{0}$               | $\overline{0}$                      | $\overline{0}$         | $\overline{0}$         | 1                      | $\mathbf{0}$           | $\mathbf{0}$           |
| $\boldsymbol{0}$ | slack 6                   | 15,4     | $\overline{0}$           | $\boldsymbol{0}$ | $\boldsymbol{0}$ | $\boldsymbol{0}$           | $\boldsymbol{0}$                    | $\Omega$               | $\mathbf{0}$           | $\boldsymbol{0}$       | 1                      | $\Omega$               |
| $\boldsymbol{0}$ | slack 7                   | 17,4     | $\overline{0}$           | $\Omega$         | $\mathbf{0}$     | $\boldsymbol{0}$           | $\Omega$                            | $\Omega$               | $\Omega$               | $\Omega$               | $\Omega$               | 1                      |
| $\mathbf{0}$     | slack 8                   | 50,2     | $\mathbf{0}$             | $\boldsymbol{0}$ | $\mathbf{0}$     | $\mathbf{0}$               | $\boldsymbol{0}$                    | $\overline{0}$         | $\mathbf{0}$           | $\boldsymbol{0}$       | $\overline{0}$         | $\boldsymbol{0}$       |
| $\boldsymbol{0}$ | slack 9                   | 24       | $\boldsymbol{0}$         | $\overline{0}$   | $\mathbf{0}$     | $\boldsymbol{0}$           | $\overline{0}$                      | $\theta$               | $\Omega$               | $\mathbf{0}$           | $\Omega$               | $\overline{0}$         |
| $\mathbf{0}$     | slack 10                  | 28       | $\mathbf{0}$             | $\boldsymbol{0}$ | $\mathbf{0}$     | $\boldsymbol{0}$           | $\overline{0}$                      | $\overline{0}$         | $\overline{0}$         | $\boldsymbol{0}$       | $\mathbf{0}$           | $\mathbf{0}$           |
| $\mathbf{0}$     | slack 11                  | 6200     | $\mathbf{0}$             | $\boldsymbol{0}$ | $\boldsymbol{0}$ | $\boldsymbol{0}$           | $\Omega$                            | $\Omega$               | $\Omega$               | $\overline{0}$         | $\Omega$               | $\mathbf{0}$           |
| $\mathbf{0}$     | slack 12                  | 5600     | $\mathbf{0}$             | $\boldsymbol{0}$ | $\mathbf{0}$     | $\boldsymbol{0}$           | $\boldsymbol{0}$                    | $\overline{0}$         | $\mathbf{0}$           | $\boldsymbol{0}$       | $\mathbf{0}$           | $\mathbf{0}$           |
| $\boldsymbol{0}$ | slack 13                  | 7600     | $\mathbf{0}$             | $\boldsymbol{0}$ | $\boldsymbol{0}$ | $\mathbf{0}$               | $\boldsymbol{0}$                    | $\overline{0}$         | $\mathbf{0}$           | $\boldsymbol{0}$       | $\overline{0}$         | $\boldsymbol{0}$       |
| 544997           | X1                        | 29       | 1                        | $\boldsymbol{0}$ | $\boldsymbol{0}$ | $\boldsymbol{0}$           | $\boldsymbol{0}$                    | $\theta$               | $\mathbf{0}$           | $\boldsymbol{0}$       | $\boldsymbol{0}$       | $\overline{0}$         |
| $\mathbf{0}$     | slack 15                  | $\Omega$ | $\mathbf{0}$             | $\boldsymbol{0}$ | $\mathbf{0}$     | $\boldsymbol{0}$           | $\Omega$                            | $\theta$               | $\mathbf{0}$           | $\mathbf{0}$           | $\overline{0}$         | $\boldsymbol{0}$       |
| $\boldsymbol{0}$ | slack 16                  | 12002460 | $\Omega$                 | $\Omega$         | $\Omega$         | $\overline{0}$             | $\Omega$                            | $\Omega$               | $\Omega$               | $\Omega$               | $\Omega$               | $\Omega$               |
| $\boldsymbol{0}$ | slack 18                  | 4,000001 | $\mathbf{0}$             | $\boldsymbol{0}$ | $\Omega$         | $\boldsymbol{0}$           | $\Omega$                            | $\Omega$               | $\mathbf{0}$           | $\Omega$               | $\overline{0}$         | $\mathbf{0}$           |
| 644378           | X2                        | 20       | $\boldsymbol{0}$         | 1                | $\mathbf{0}$     | $\boldsymbol{0}$           | $\Omega$                            | $\Omega$               | $\Omega$               | $\overline{0}$         | $\overline{0}$         | $\Omega$               |
| 574444           | X3                        | 27       | $\mathbf{0}$             | $\Omega$         | $\mathbf{1}$     | $\boldsymbol{0}$           | $\boldsymbol{0}$                    | $\overline{0}$         | $\mathbf{0}$           | $\boldsymbol{0}$       | $\boldsymbol{0}$       | $\mathbf{0}$           |
|                  | zi                        | 44202460 | 544997                   | 644378           | 574444           | $\overline{0}$             | $\Omega$                            | $\overline{0}$         | $\Omega$               | $\Omega$               | $\Omega$               | $\mathbf{0}$           |
|                  | cj-zj                     |          | $\boldsymbol{0}$         | $\Omega$         | $\mathbf{0}$     | $\overline{0}$             | $\boldsymbol{0}$                    | $\Omega$               | $\boldsymbol{0}$       | $\Omega$               | $\boldsymbol{0}$       | $\overline{0}$         |

**6. Iterasi 4** *POM-QM For Windows V5* **Optimal**

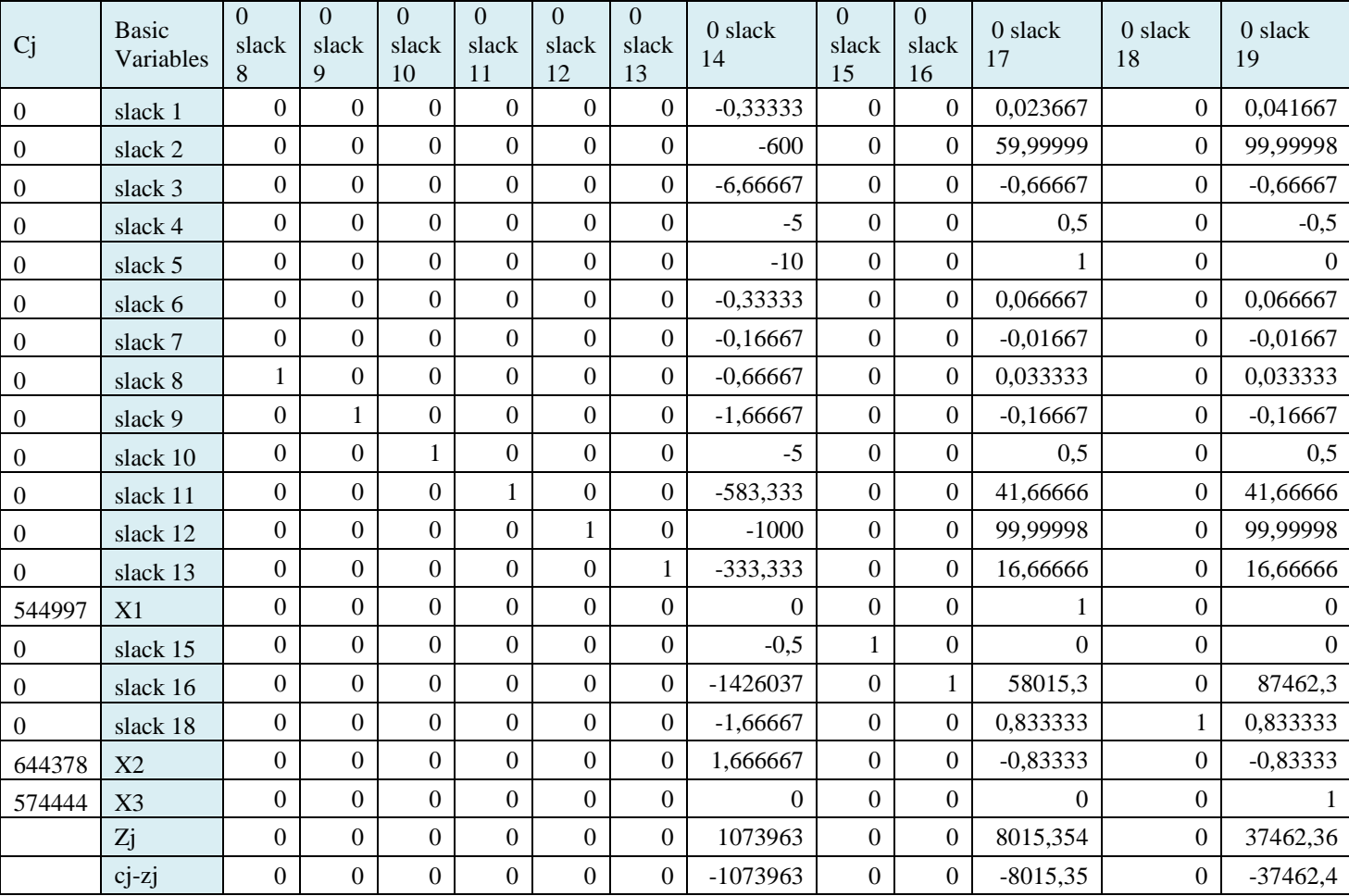

# **7.** *Output* **optimal** *POM-QM For Windows V5*

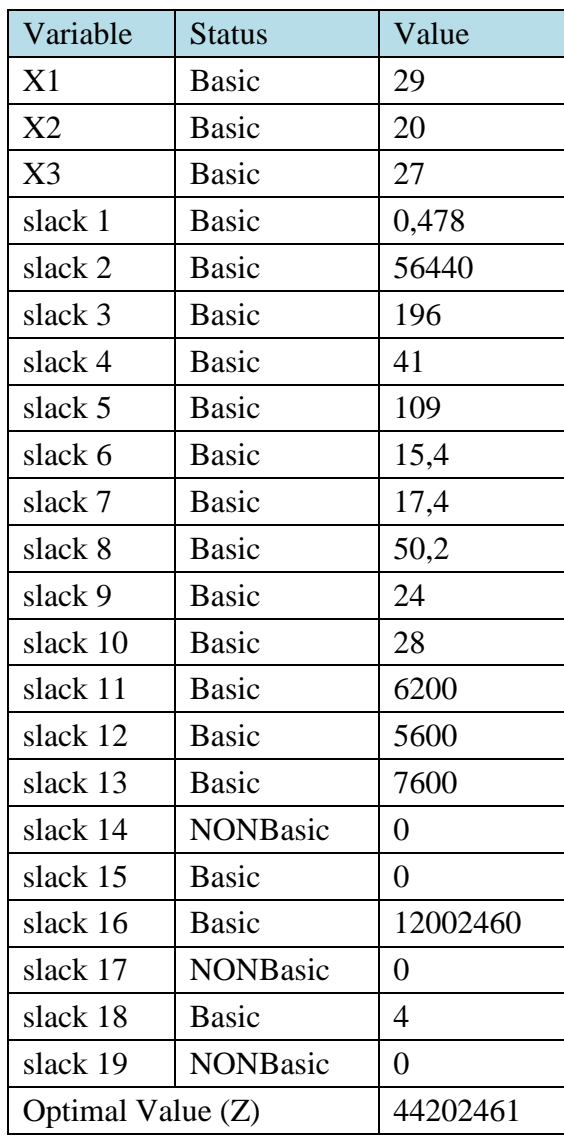

#### **LAMPIRAN 3 Foto Dokumentasi**

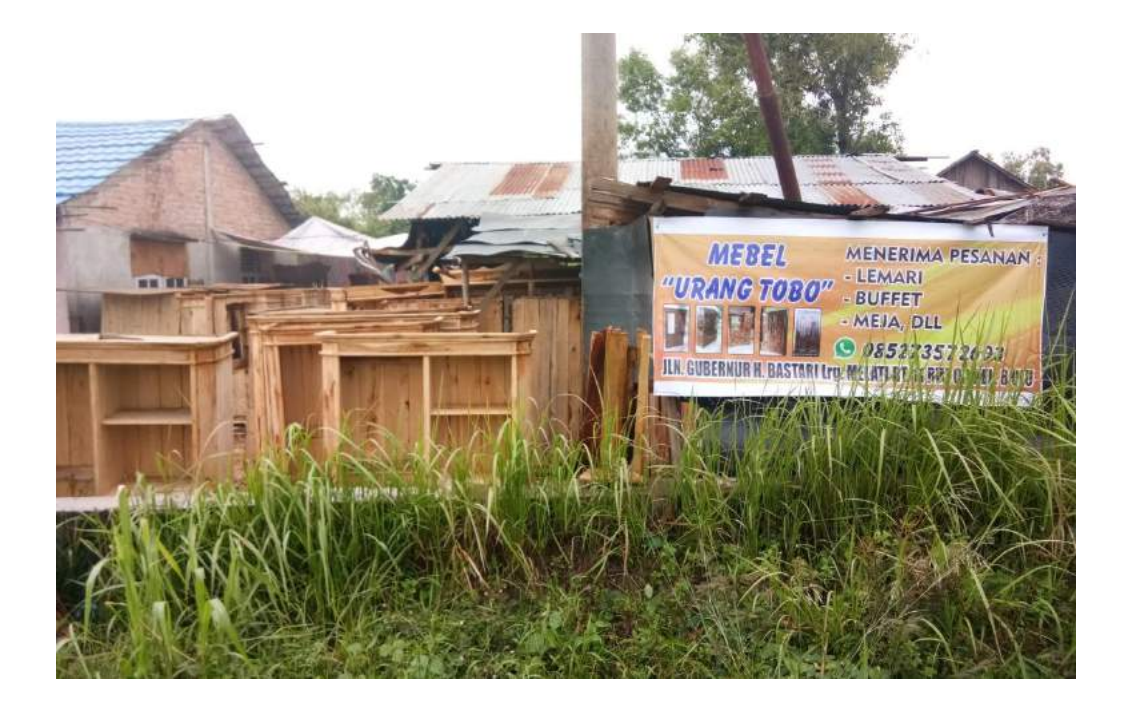

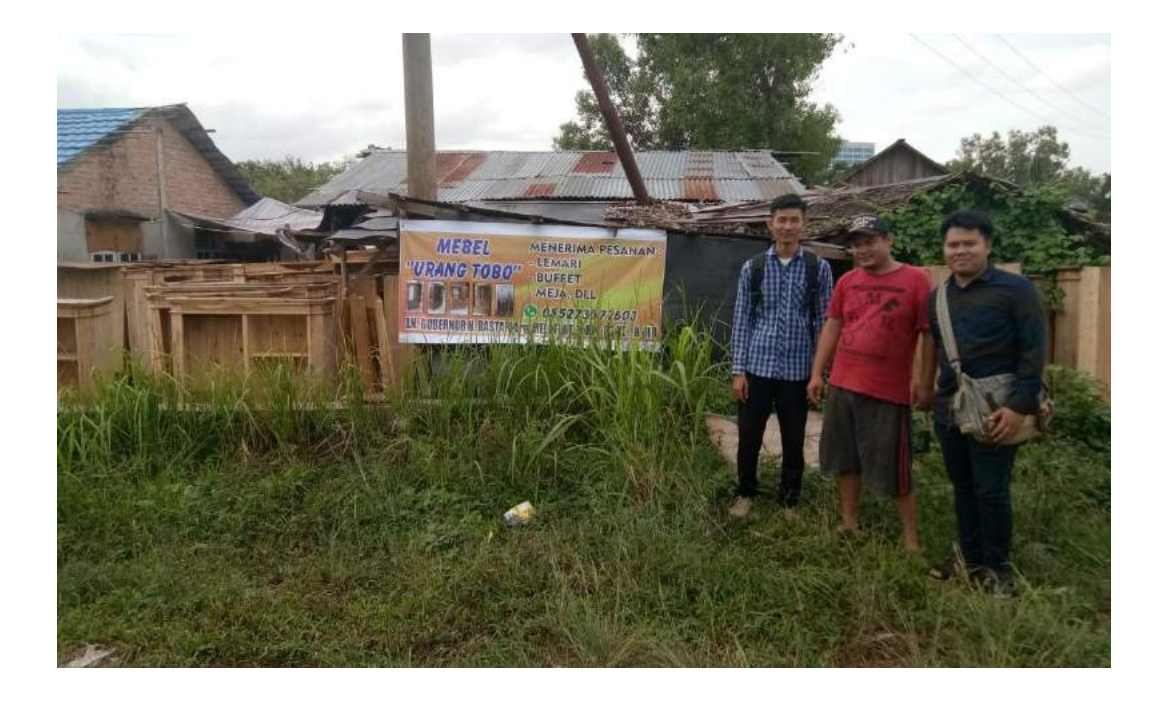

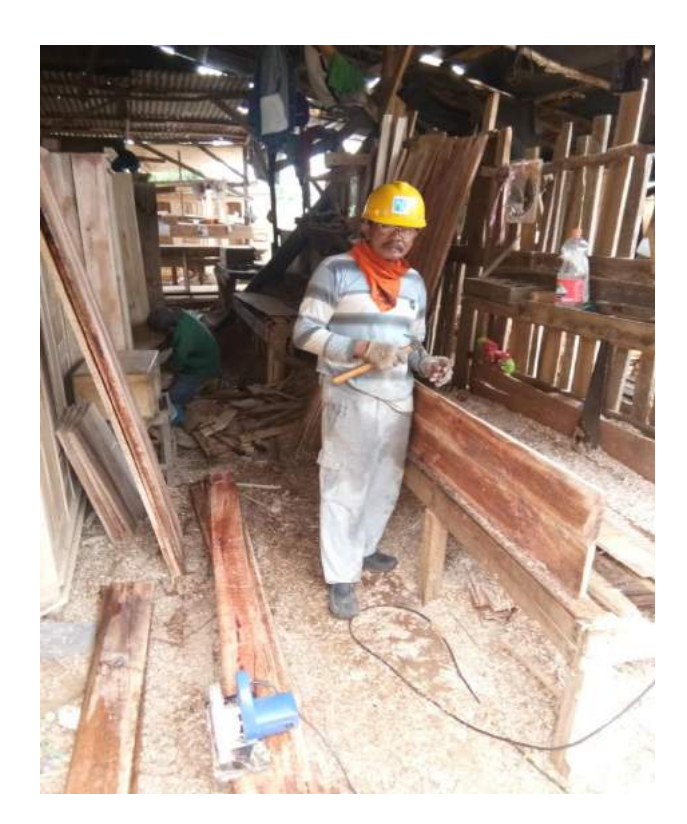

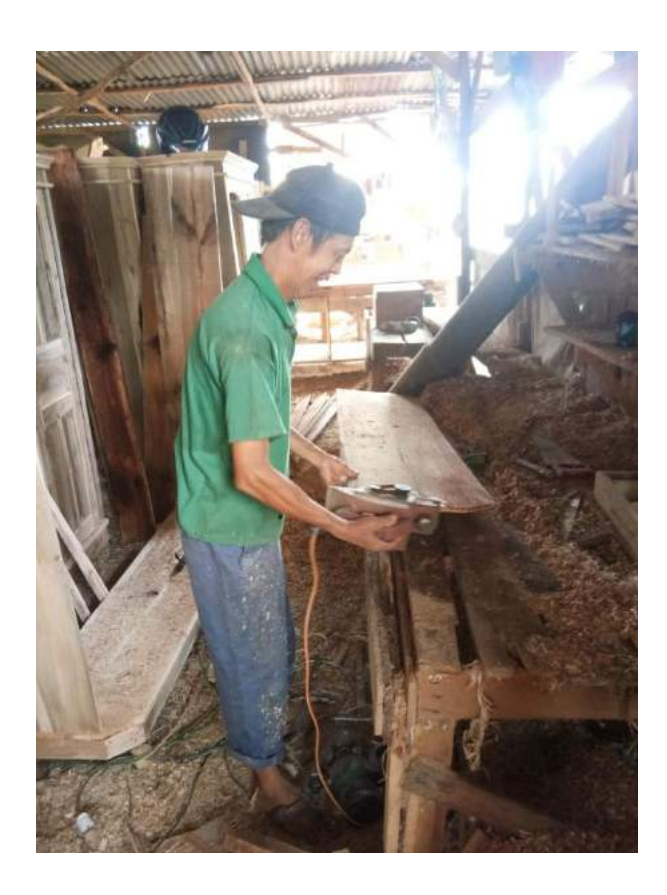

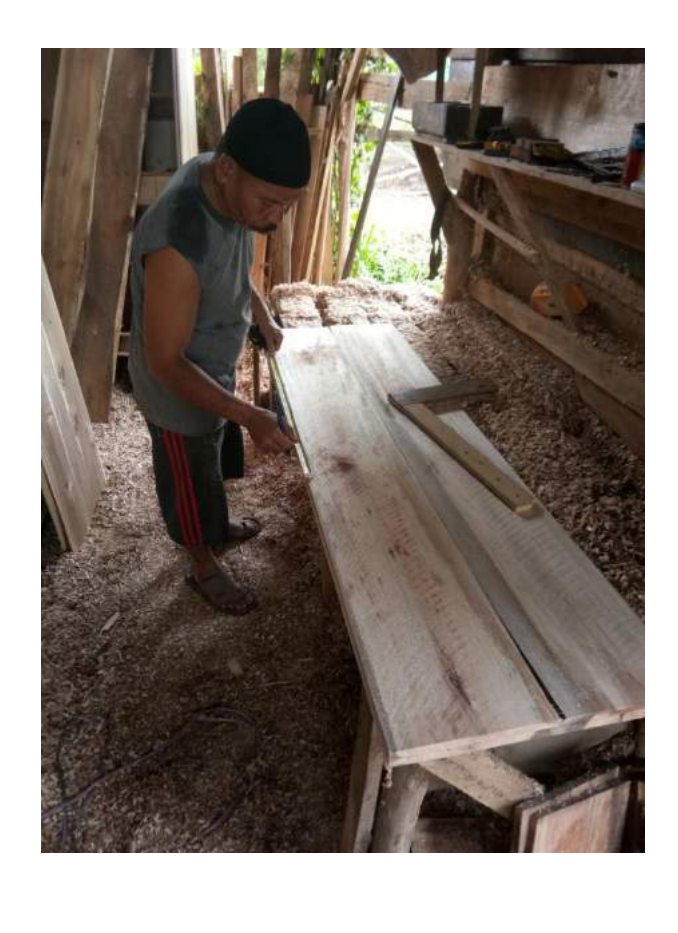

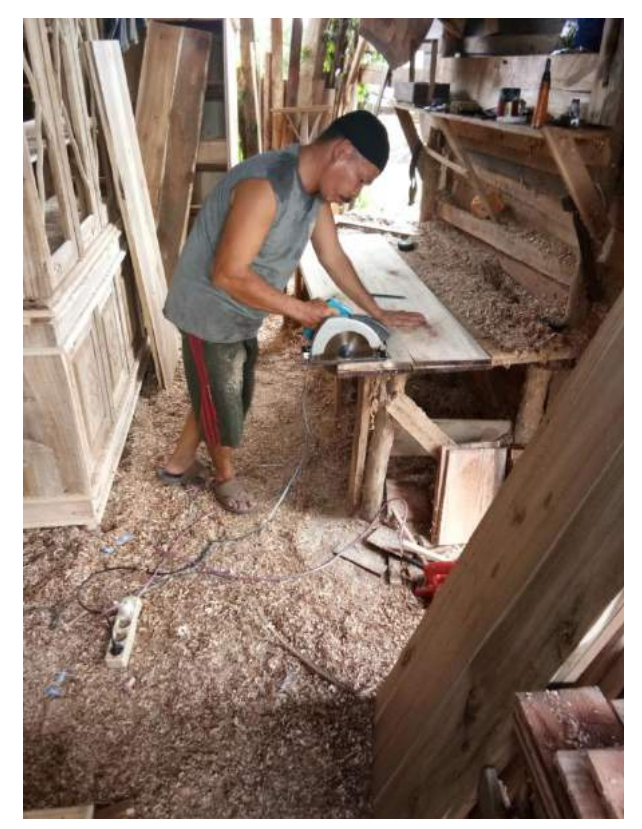

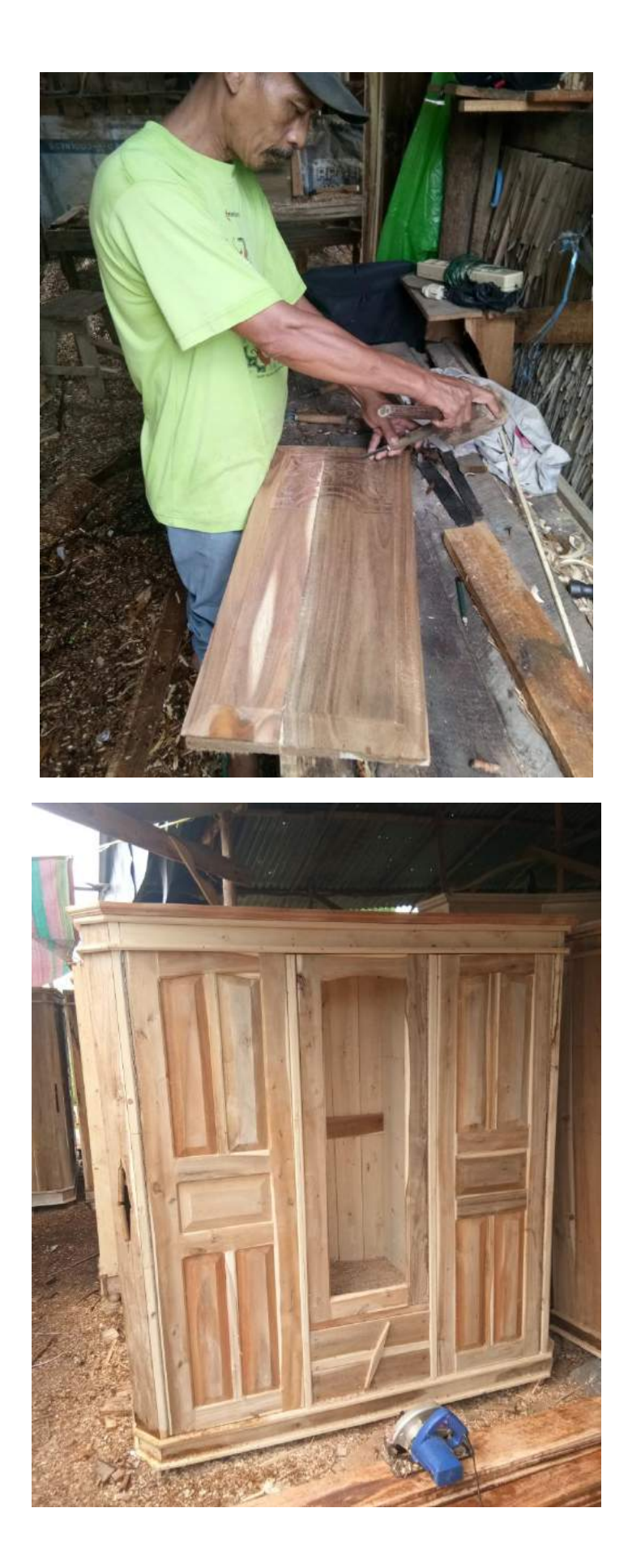

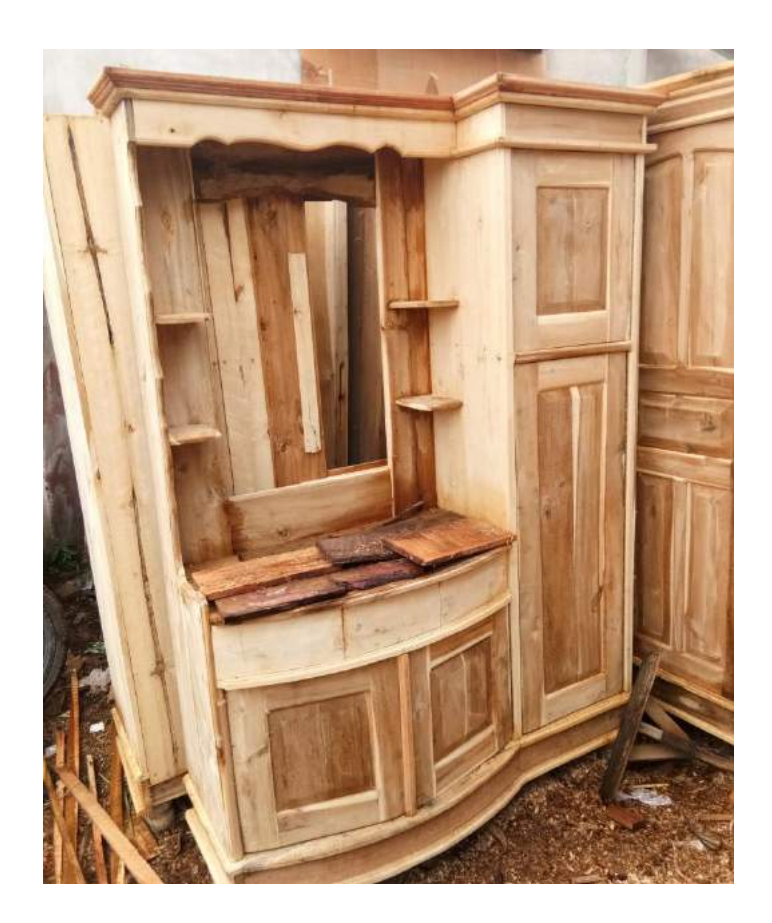

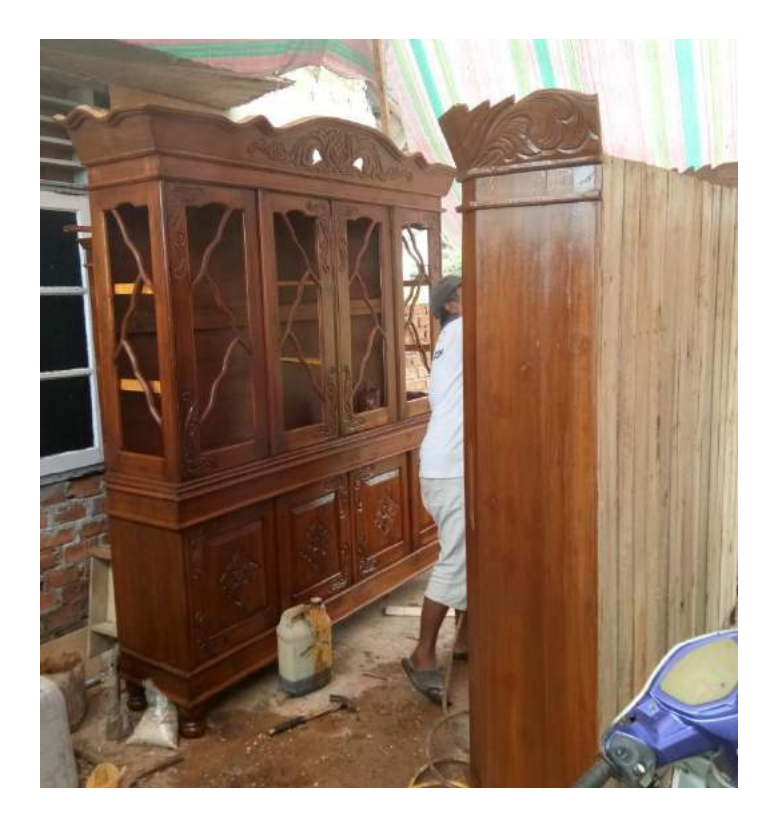

## **MEBEL URANG TOBO**

lalan Gubernur H. Bastari Lorong Melati RT.11 RW 003 Kelurahan 8 Ulu, Palembang

Kepada Yth,

Ketua Program Studi Teknik Industi Universitas Muhammadiyah Palembang

Dengan Hormat

Yang bertandatangan di bawah ini :

Nama : M. Aswandi Saputa

Jabatan : Pemilik Usaha

Menerangkan bahwa,

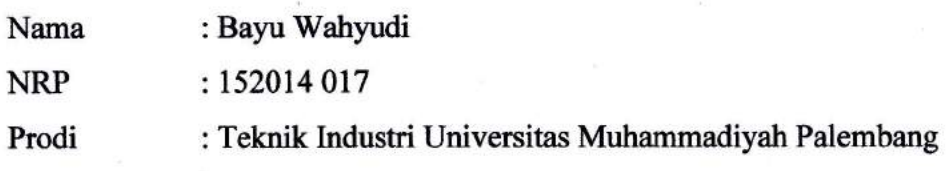

Telah kami setujui untuk mengadakan penelitian di UKM Mebel Urang Tobo dengan judul :

\*Perencanaan Produksi Dengan Metode Simpleks Untuk Memaksimalkan Keuntungan (Studi Kasus UKM Mebel Urang Tobo)'

Demikian surat ini kami sampaikan, dan atas kerjasamanya kami mengucapkan terimakasih.

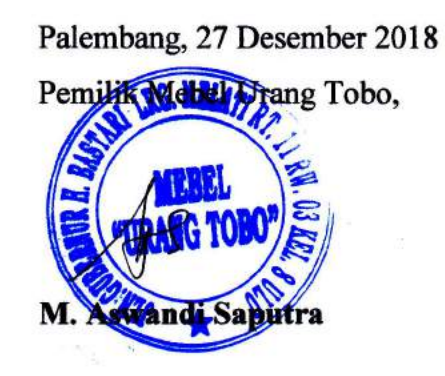

## MEBEL URANG TOBO

Jalan Gubernur H. Bastari Lorong Melati RT.11 RW 003 Kelurahan 8 Ulu, Palembang

#### SURAT KETERANGAN SELESAI PENELITIAN

Kepada Yth,

Ketua Program Studi Teknik Industri Universitas Muhammadiyah Palembang

Dengan Hormat,

Yang bertandatangan di bawah ini :

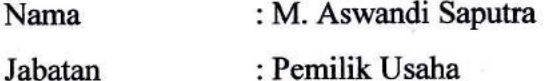

Dengan ini menerangkan bahwa mahasiswa yang beridentitas :

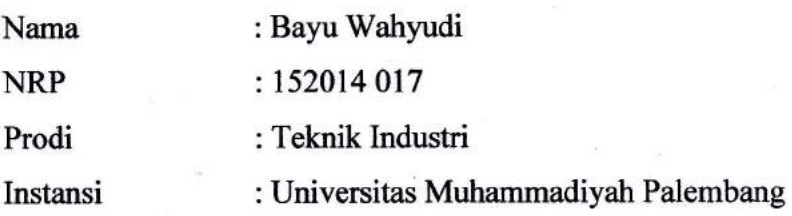

Telah selesai melakukan penelitian di UKM Mebel Urang Tobo, terhitung mulai tanggal 01 Januari 2019 sld 31 Januari 2019 untuk memperoleh data dalam rangka penyusunan skripsi yang berjudul "Perencanaan Produksi Dengan Metode Simpleks Untuk Memaksimalkan Keuntungan (Studi Kasus UKM Mebel Urang Tobo)'

Demikian surat ini kami sampaikan, dan atas kerjasamanya kami mengucapkan terimakasih.

Palembang, Februari 2018 Pemin *MAKH* ng Tobo,

# **DAFTAR RIWAYAT HIDUP**

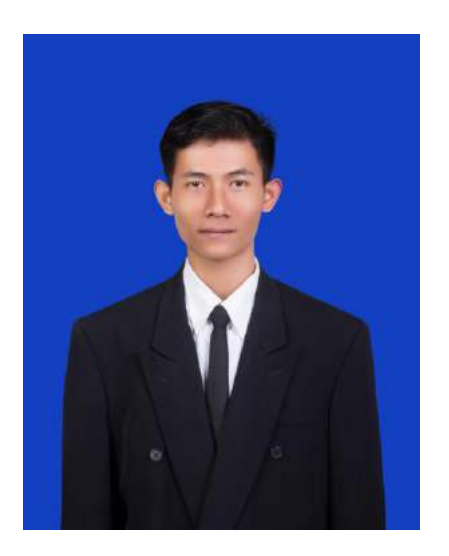

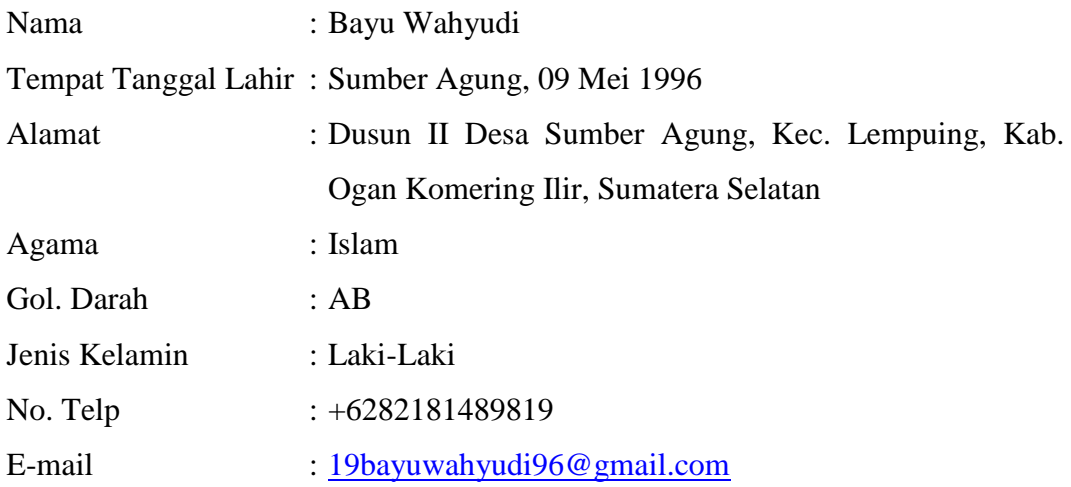

## **PENDIDIKAN**

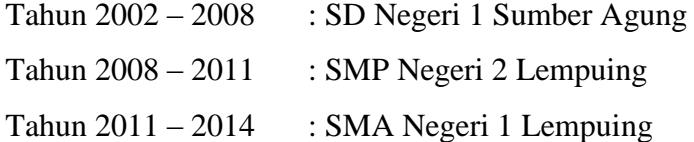